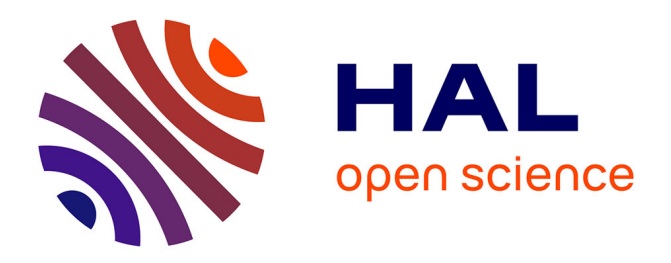

## **Dimension climatique de l'architecture. Application du coût global aux logements locatifs aidés par l'État**

Jean-Pierre Cordier, Ouarda Djebrouni, Alain Chatelet

### **To cite this version:**

Jean-Pierre Cordier, Ouarda Djebrouni, Alain Chatelet. Dimension climatique de l'architecture. Application du coût global aux logements locatifs aidés par l'État. [Rapport de recherche] 636/90, Ministère de l'équipement et du logement / Bureau de la recherche architecturale (BRA); Ministère de la recherche; Ecole nationale supérieure d'architecture de Toulouse / Laboratoire d'architecture bioclimatique (LAB). 1989. hal-01907654

## **HAL Id: hal-01907654 <https://hal.science/hal-01907654>**

Submitted on 29 Oct 2018

**HAL** is a multi-disciplinary open access archive for the deposit and dissemination of scientific research documents, whether they are published or not. The documents may come from teaching and research institutions in France or abroad, or from public or private research centers.

L'archive ouverte pluridisciplinaire **HAL**, est destinée au dépôt et à la diffusion de documents scientifiques de niveau recherche, publiés ou non, émanant des établissements d'enseignement et de recherche français ou étrangers, des laboratoires publics ou privés.

*ftâ m*

## 83, rue Aristide Maillol - 31100 TOULOUSE - Tel : 61 -40-47-28 **ECOLE D'ARCHITECTURE DE TOULOUSE**

**Ministère de l'Equipement et du Logement Direction de l'Architecture et de l'Urbanisme Sous-Direction de l'enseignement et des professions Bureau de la Recherche Architecturale**

## **DIMENSION CLIMATIQUE DE L'ARCHITECTURE**

## **APPLICATION DU COUT GLOBAL AUX LOGEMENTS LOCATIFS AIDES PAR L'ETAT**

#### RAPPORT DE RECHERCHE 1989

CONTRAT BRA 89 01090 00 223 75 01

Jean-Pierre CORDIER **Ouarda DJEBROUNI Alain CHATELET** 

636

**LABORATOIRE D'ARCHITECTURE BIOCLIMATIQUE** 

**ECOLE D'ARCHITECTURE DE TOULOUSE**

Jean-Pierre CORDIER Ouarda DJEBROUNI Alain CHATELET

## **DIMENSION CLIMATIQUE DE L'ARCHITECTURE**

## **APPLICATION DU COUT GLOBAL AUX LOGEMENTS LOCATIFS AIDES PAR L'ETAT**

### RAPPORT DE RECHERCHE 1989

CONTRAT BRA 89 01090 00 223 75 01

"Le présent document constitue le rapport final d'une recherche remise au Bureau de la Recherche Architecturale en exécution du programme général de recherche mené par le Ministère de l'Equipement et du Logement avec le Ministère de la Recherche. Les jugements et options émis par les responsables de la recherche n'engagent que leurs auteurs".

## LABORATOIRE D'ARCHITECTURE BIOCLIMATIQUE

## TABLE DES MATIERES

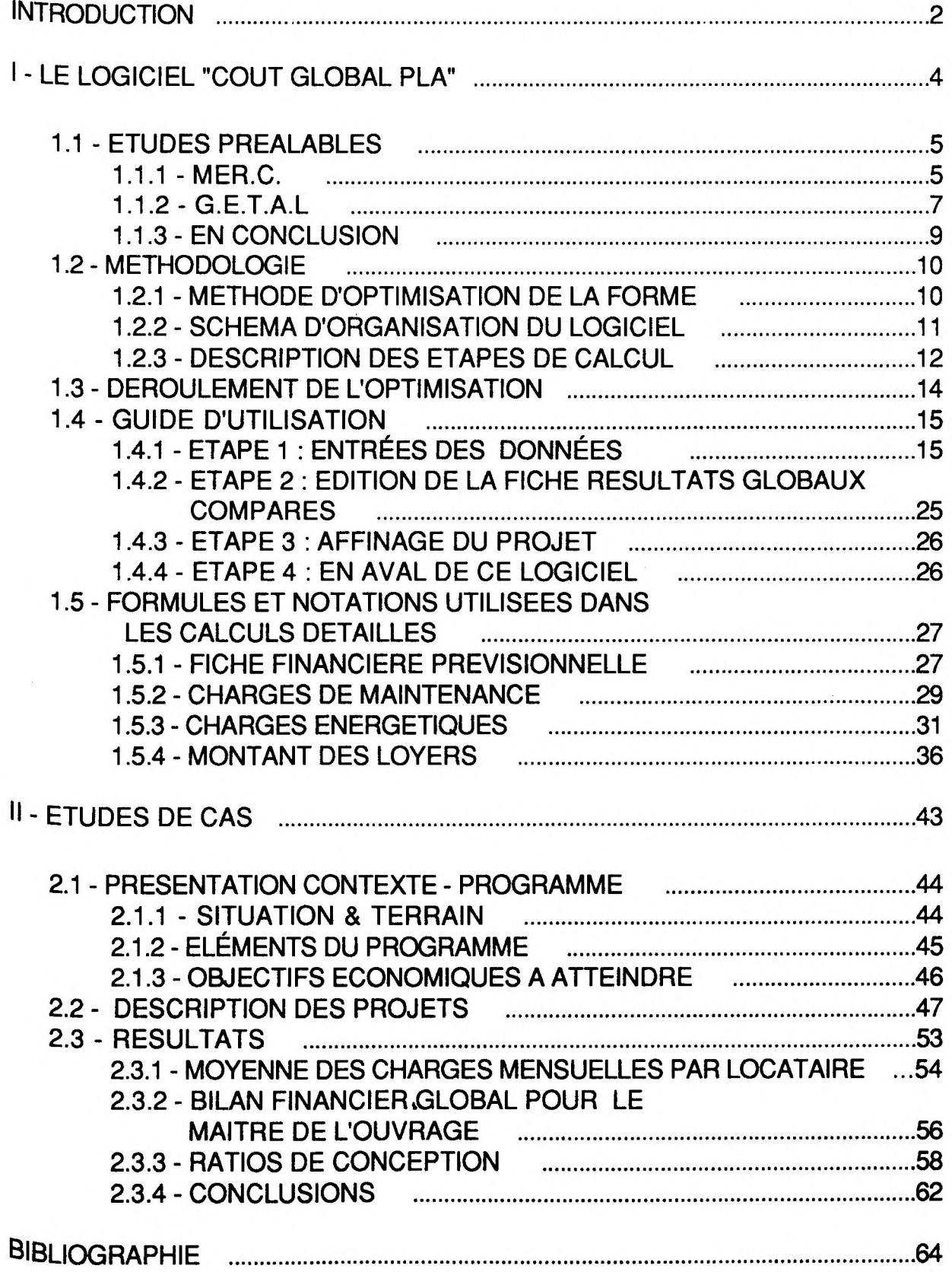

## <span id="page-4-0"></span>**INTRODUCTION**

f s j

!<br>!

Les efforts d'expérimentation et de recherche engagés ces dernières années sur le coût global du bâtiment témoignent d'une préoccupation constante des problèmes de maîtrise des coûts dans la construction.

Le programme HABITAT 88 a marqué un tournant dans le secteur de la construction car il a permis d'expérimenter des méthodes innovantes, notamment pour ce qui concerne la qualité des logements sociaux. Les opérations du secteur pilote d'expérimentation sont un succès pour la qualité, car elles réalisent des économies significatives pour une qualité technique supérieure. "Construire moins cher pour construire plus et mieux" tel était l'objectif.

Dans la maîtrise d'oeuvre des équipes d'architectes et d'ingénieurs ont développé des démarches très variées pour I' estimation des coûts des Projets notamment par la méthode du coût global, en vue de •'optimisation économique de la conception architecturale.

Les agents économiques objectivement intéressés par une démarche en coût global sont nombreux : propriétaires, locataires ou Etat.

- Dans le cas du locatif, le maître d'ouvrage gestionnaire supporte à la fois le risque de l'investissement et une partie dés coûts différés comme les grosses réparations, les frais de gestion ou une Partie de l'entretien annuel. Il aura donc intérêt à en optimiser le coût 9lobal.

- Le locataire supporte aussi les dépenses d'investissement Par le biais du loyer et des charges, ainsi que les charges de chauffage (le Maître d'ouvrage a intérêt indirectement à ce qu'elles soient réduites, leurs clients étant toujours à la limite financière de pouvoir les payer ).

- L' Etat qui finance une grande partie du logement social aurait tendance à ne minimiser que le coût d'investissement, s'il ne tenait compte de sa vocation sociale.

A travers nos recherches concernant l'optimisation du coût global dans la détermination de la forme des bâtiments nous avons pu intéresser un Promoteur social qui a décidé d'utiliser cette démarche pour un de ses Projets, aidé en cela par la Direction Régionale de l'Equipement. Profitant de cette conjoncture, et dans le cadre de nos conventions avec le BRA (cf. Rapport de recherche 88), nous avons entrepris l'année dernière la mise au point d'un logiciel d'optimisation de la forme

 $-2 -$ 

architecturale pour le logement locatif aidé dénommé : "COUT GLOBAL PLA".

Notre ambition depuis le début de ces recherches est de mettre à la disposition des professionnels un outil qui permette d'optimiser le coût global d'une opération en tenant compte à la fois des intérêts économiques de chacun. D'une manière plus précise, nous pensons que l'informatique peut aider les architectes et les maîtres d'ouvrages à choisir entre plusieurs options formelles en leur donnant très rapidement l'évaluation la plus complète possible des conséquences économiques de chacune. Le choix entre plusieurs options de forme esquissées, pourra ainsi se faire en connaissance de coûts.

Nous présentons ici le logiciel "COUT GLOBAL PLA" maintenant opérationnel puisqu'il a permis de fournir des critères de jugement économique des projets soumis au concours organisé pour l'opération citée plus haut. Ce concours a été l'occasion pour nous de tester directement le logiciel et de faire une première étude paramétrique dont les résultats sont présentés par la suite.

# I - LE LOGICIEL "COUT GLOBAL PLA"

### 1.1 - ETUDES PREALABLES

Pour mieux comprendre le problème des évaluations de prix et de traitement des données, nous avons examiné et exploité deux progiciels d'évaluation répondant partiellement à certains de nos objectifs

1.1.1 - MER.C. ( élaboré par le bureau d'études techniques O.T.H ) :

Les logiciels de la série MER proposent une méthode d'estimation rapide des coûts constructifs de l'habitat (collectif avec MER.C et individuel avec MER.I).

Ils sont bâtis sur une banque de données d'ouvrages constructifs complétée par une banque de données de prix unitaires issus d'appels d'offres propres au bureau d'études.

Le système est conçu sous la forme d'un devis quantitatif-estimatif par corps d'état et décomposé en deux grands chapitres :

> - chapitre I : INFRASTRUCTURE, - chapitre II : SUPERSTRUCTURE.

L'utilisation en est très aisée, elle se fait en deux étapes :

- Etape 1 : Entrées des données (nombre de logements, surfaces, etc)

- Etape 2 : Edition des fiches suivantes :

- coefficient de conception,

- devis quantitatif,
- tableau de synthèse,
- descriptif sommaire,
- bilan des surfaces ou quantités de base (Q),

 $\mathbf{r}$ 

- sous-détails.

Les résultats s'avèrent généralement exacts à 3% près (voir extraits Pages suivantes - Fiches éditions ).

 $ts_{\rm SAI}$ 

 $\bar{1}$ 

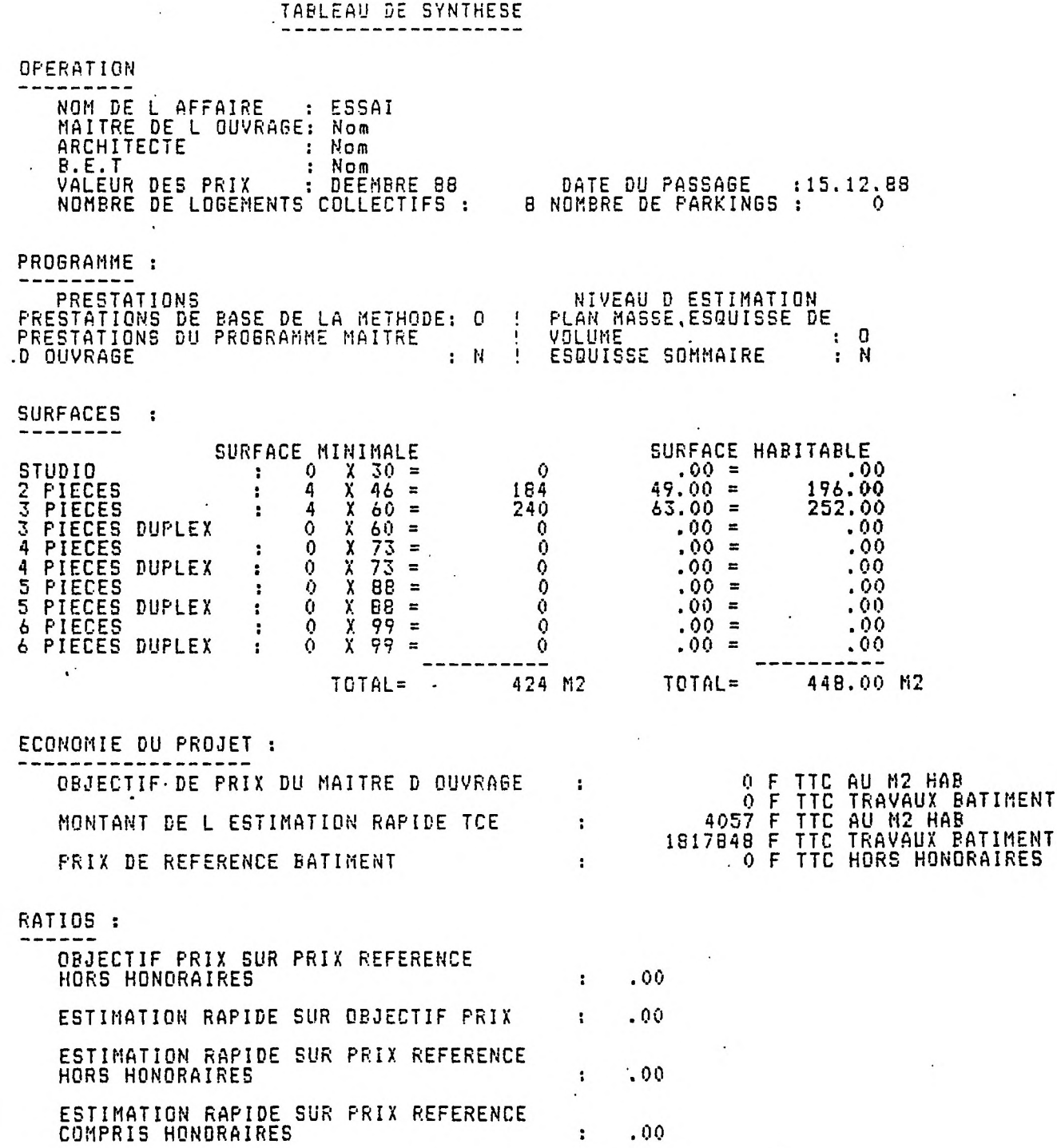

 $\ddot{\phantom{a}}$ 

 $\ddot{\phantom{a}}$ 

 $\frac{1}{\sqrt{2}}$ 

 $\ddot{\phantom{0}}$ 

1.1.2 - G.E.T.A.L. (utilisé par le bureau de contrôle C.E.P et par la SA HLM Promologis) :

C'est un système informatique de prévision des coûts de fonctionnement du bâtiment.

Ce logiciel est bâti sur une base de données statistiques comportant des interventions nécessaires à l'entretien du patrimoine. Après un diagnostic du parc immobilier, on peut alors choisir des interventions nécessaires et les programmer à plus ou moins long terme, en fonction des périodicités prévisibles d'intervention.

L'organisme gestionnaire possède ainsi un plan de budgétisation à plus ou moins long terme, lui permettant d'établir des priorités par rapport à sa capacité financière.

Le système G.E.T.A.L a été conçu autour d'une banque de données, structurée de la manière suivante :

- 1 n° de code ,
- 2 type d'ouvrage et interventions spécifiques,
- 3 unité,
- 4 prix unitaire 1,
- 5 périodicité, intervention 1,
- 6 prix unitaire 2,
- 7 périodicité, intervention 2,
- 8 prix unitaire 3,
- 9 périodicité, intervention 3.

La saisie des informations propres à un bâtiment et issues d'une consultation permet de rassembler :

- les quantités,
- les critères budgétaires,
- le critère d'urgence .

L'entité de base est généralement le "Groupe immobilier" décomposé en bâtiments. Le groupe est défini par une fiche d'identité comprenant la date de construction, le nombre de logements, la surface habitable, la composition ainsi que les codes propres à l'utilisateur.

(voir extraits pages suivantes- Fiche bibliothèque et tableau Prévisionnel)

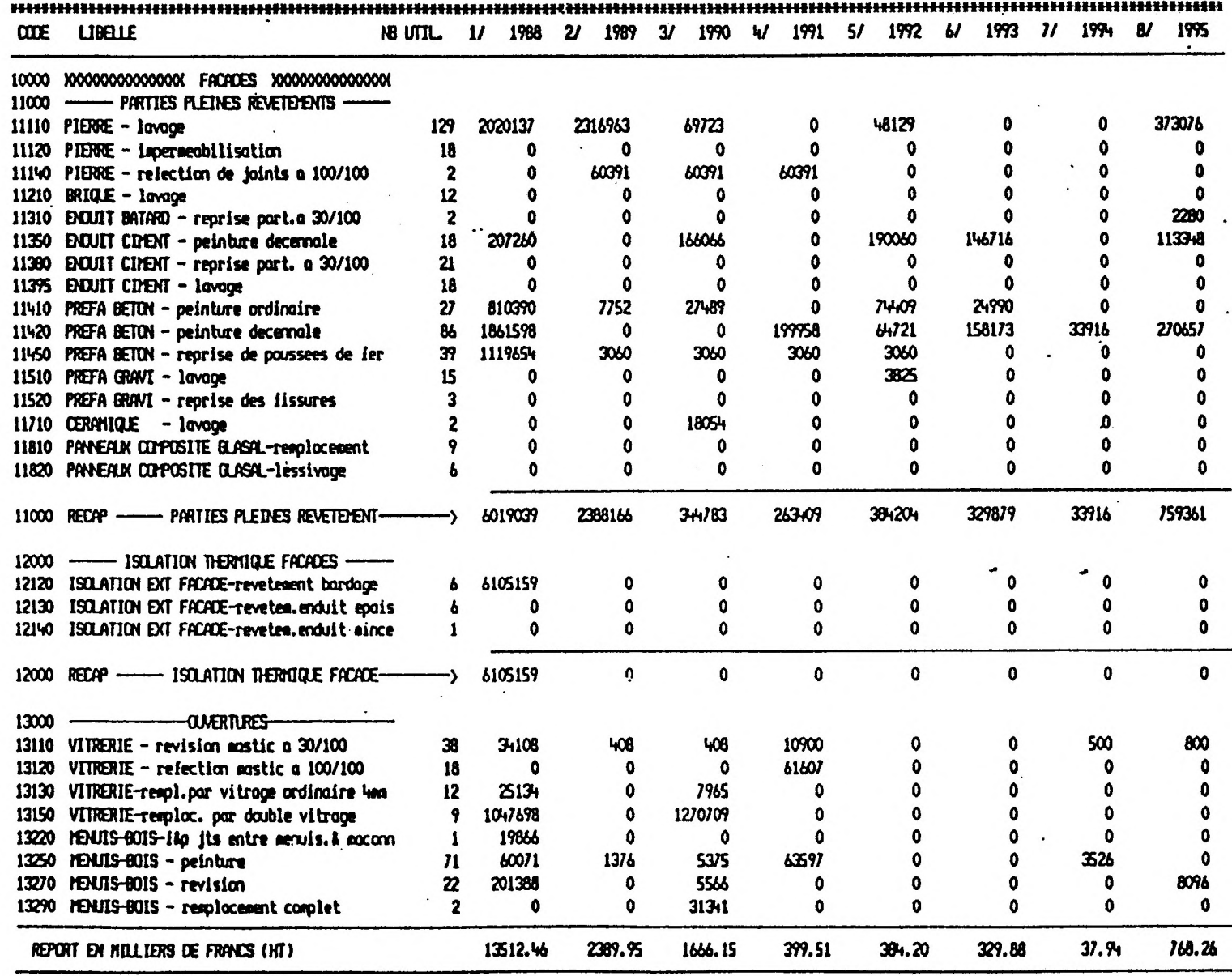

 $\sim$ 

 $\bar{\mathcal{A}}$ 

 $\ddot{\phantom{0}}$ 

TABLEAU PREVISIONNEL D'EXPLOITATION<br>(source GETAL)

 $\ddot{\phantom{a}}$ 

 $-8 -$ 

 $\mathbf{r}$ 

٠.

 $\mathcal{L}$ 

 $\ddot{\phantom{a}}$  :

### 1.1.3 - EN CONCLUSION :

Ces deux logiciels ont été élaborés par des profesionnels du bâtiment et des informaticiens en vue d'une diffusion assez large. Ils sont destinés surtout à des bureaux d'études.

Ces systèmes ne traitent chacun qu'une partie du coût global des bâtiments, notre problématique est donc d'associer au calcul des ces coûts ceux des dépenses de chauffage et d'établissement du loyer, pour créer un logiciel qui permette de raisonner en coût global.

Pour définir les prix unitaires constructifs et les coûts d'entretien, nous nous appuierons en partie sur les banques de données de ces logiciels.

## 1.2 - METHODOLOGIE

## <span id="page-12-0"></span>1.2.1 - METHODE D'OPTIMISATION DE LA FORME

Pour dégager une forme architecturale économique sans que le choix architectural se fasse au détriment des qualités non chiffrables d'un bâtiment, il paraît indispensable de laisser d'abord l'imagination 6nvisager plusieurs réponses possibles, puis de les chiffrer comparativement avant de faire le choix définitif. Cette méthode parait d'autant plus indispensable pour les projets à l'échelle d'une opération HLM dont les formes ne sont pas assez simples pour être optimisées 9râce à un raisonnement à priori.

Dans cette perspective, la logique d'utilisation du logiciel est :

1 - l'entrée des données : en trois parties, chacune dépendant d'un partenaire différent de l'opération (et correspondant à une fréquence d'accès différente) :

le maître de l'ouvrage indique les données invariables, à ne remplir qu'une fois par projet

le technicien fournit les données techniques pouvant Varier en cours d'étude quoique ce ne soit pas leur optimisation qui soient ici l'objectif principal (elles peuvent d'ailleurs être reconduites d'un projet à l'autre)

l'architecte rentre le métré d'autant d'options qu'il le Souhaite.

2 - les résultats : sont affichés globalement ou détaillés <sup>p</sup>ar type de coût.

<sup>La</sup> présentation des données architecturales et des calculs permet d'évaluer et de comparer deux options architecturales simultanément, de nouveaux passages permettant d'en multiplier le nombre.

Cette méthode comparative, indispensable pour confronter équitablement les évaluations économiques aux autres particularités de chaque option, permet en outre de simplifier les entrées en négligeant <sup>certaines données constantes ou inutiles pour départager les formes.</sup>

**i** <sup>M</sup>ais l'évaluation d'une option prise isolément ne peut prétendre être une Prédiction de la réalité, elle ne vaut que par la hiérarchie économique qu'elle permet d'établir "toutes choses égales par ailleurs".

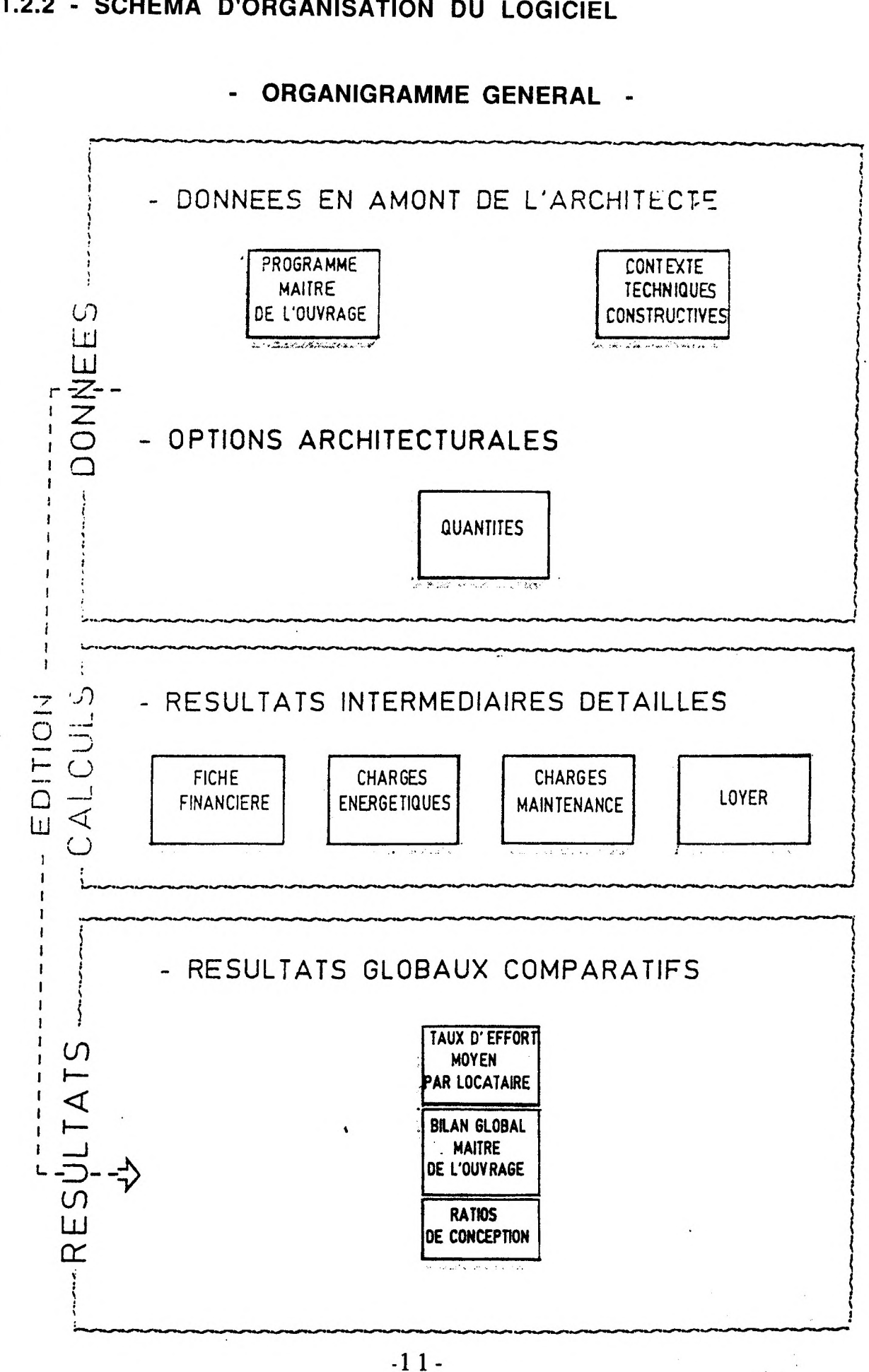

## 1.2.2 - SCHEMA D'ORGANISATION DU LOGICIEL

## <span id="page-14-0"></span>1.2.3 - DESCRIPTION DES ETAPES DE CALCUL :

### I - DONNEES EN AMONT DE L'ETUDE MORPHOLOGIQUE :

1er type : Programme Maître de l'Ouvrage :

Concerne les données qui sont particulières à chaque nouveau projet et que les choix architecturaux ou techniques des concepteurs ne pourront ou ne devront pas modifier. Elles définissent globalement le point de vue du maître de l'ouvrage.

2ème type : Contexte Technico-économique :

Concerne des données du savoir technique général qui préexistent au programme. Ces données peuvent donc valoir pour plusieurs projets ce qui permet d'en offrir un choix par défaut, mais elles sont forcement non exhaustives et l'architecte, ou le bureau d'études, peut aussi rentrer de nouvelles caractéristiques mieux adaptées à son cas .

#### II - DONNEES DECRIVANT LES MORPHOLOGIES ENVISAGEES :

Deux options sont à décrire en parallèle sur la même liste d'entrée, sous la forme de deux séries de quantités à métrer dans chacune des options.

Chaque série concerne successivement les quantités à construire et celles à habiter.

### III - CALCULS INTERMEDIAIRES :

Pour analyser, éventuellement dans le détail, les calculs par type de dépense qui fondent les résultats globaux, les fiches suivantes sont accessibles:

- Fiche financière de l'opération :
	- \* prix de revient des travaux,
	- \* honoraires divers,
	- \* charge foncière.
- Consommations de chauffage, eau chaude et auxiliaires.
- Prévisions de maintenance :
	- \* entretien lourd à charge du maître de l'ouvrage
	- \* entretien annuel à charge des locataires
	- \* entretien annuel à charge du maître de l'ouvrage
- Loyer :
	- \* prix de référence et prix témoin,
	- \* surfaces corrigées,
	- \* loyer d'équilibre.

## **V-RESULTATS GLOBAUX :**

La comparaison économique est proposée selon les deux points de vue différents des locataires et du maître de l'ouvrage :

- Taux d'effort moyen des locataires : charges globales annuelles comparées à leurs ressources
- Coût global pour le maître de l'ouvrage : cumulé sur la durée de l'emprunt

outre des renseignements complémentaires sont fournis :

- Ratios de conception
- Quantités significatives
- Coefficients du P.O.S. ( plan d'occupation des sols ).

 $\bar{\mathbf{r}}$ 

## 1.3 - DEROULEMENT DE L'OPTIMISATION :

Avant l'utilisation du logiciel :

- L'optimisation se basant sur le choix des formes en fonction des coûts prévisibles, il faut avoir établi au moins deux options pour avoir une idée de la valeur relative de l'une d'elles.

- Pour chaque option, il faut métrer les quantités des éléments constructifs repérés dans le fichier OPTIONS ARCHITECTURALES

 $2/$  L'utilisation du logiciel se fait en quatre étapes principales :

' Etape 1 : entrées de données en amont de l'étude morphologique : FICHIER A - PROGRAMME MAITRE DE L'OUVRAGE FICHIER B1 - DONNEES CONSTRUCTIVES FICHIER B2 - DONNEES MAINTENANCE

\* Etape 2 : FICHIER C - OPTIONS ARCHITECTURALES

\* Etape 3 : édition de la fiche - RESULTATS GLOBAUX COMPARES

' Etape 4 : consultation ou édition éventuelles des résultats détaillés

 $3/$  Au vu des résultats fournis par le logiciel, choix par l'architecte <sup>et/ou</sup> le maitre d'ouvrage de l'option définitive (ou de la poursuite de la recherche formelle).

#### COUT GLOBAL F.L.A

#### logiciel d'optimisation architecturale

المنابا

## **A - PROGRAMME MAITRE DE L'OUTRAGE**

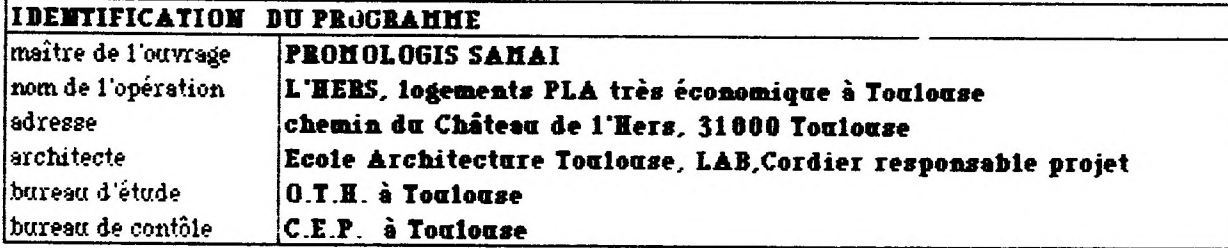

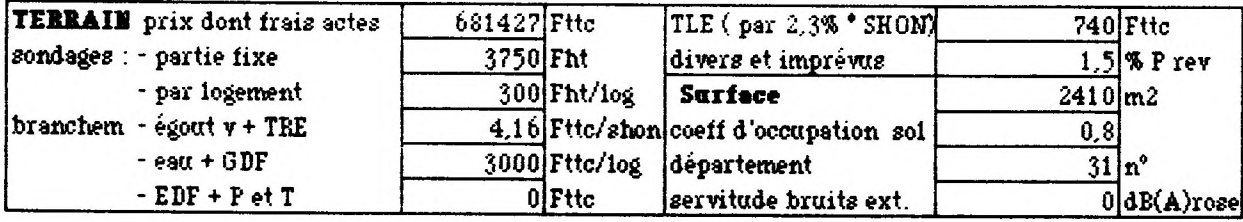

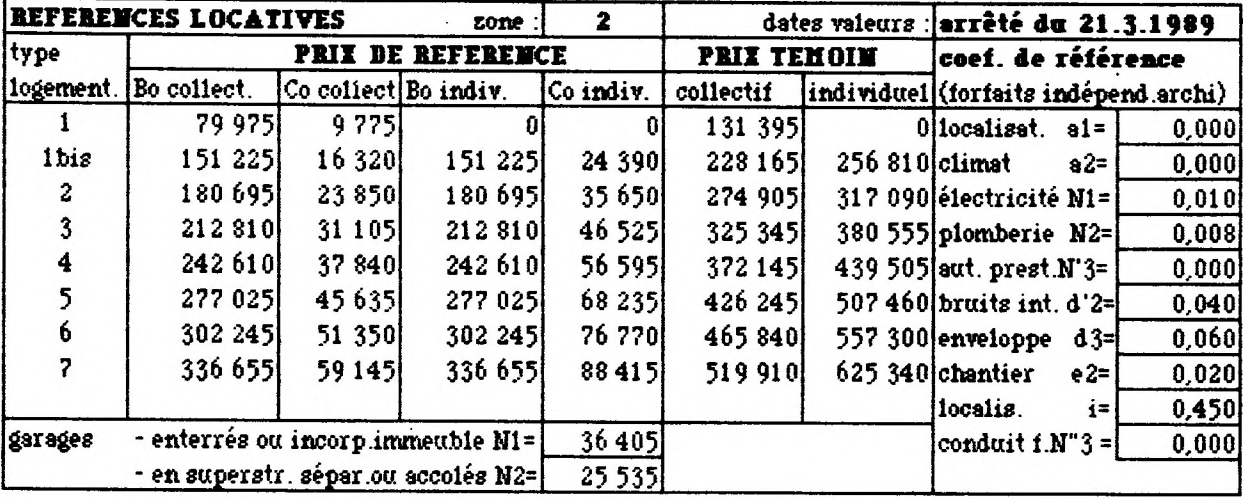

**SURF. CORRIGEES** II-correct, d'ensemb. du local : **entretien 1 situation** 1<br>(données indép. archi) III-équiv.tot.équipemts. (hors.chauf. gaz. asc.v.o. m.ch) 28.1 /logement **(données indép. archi) III- équiv.tot équipemts. (hors:chauf, gac, asc,v.o, m.ch) 28,1 /logement**

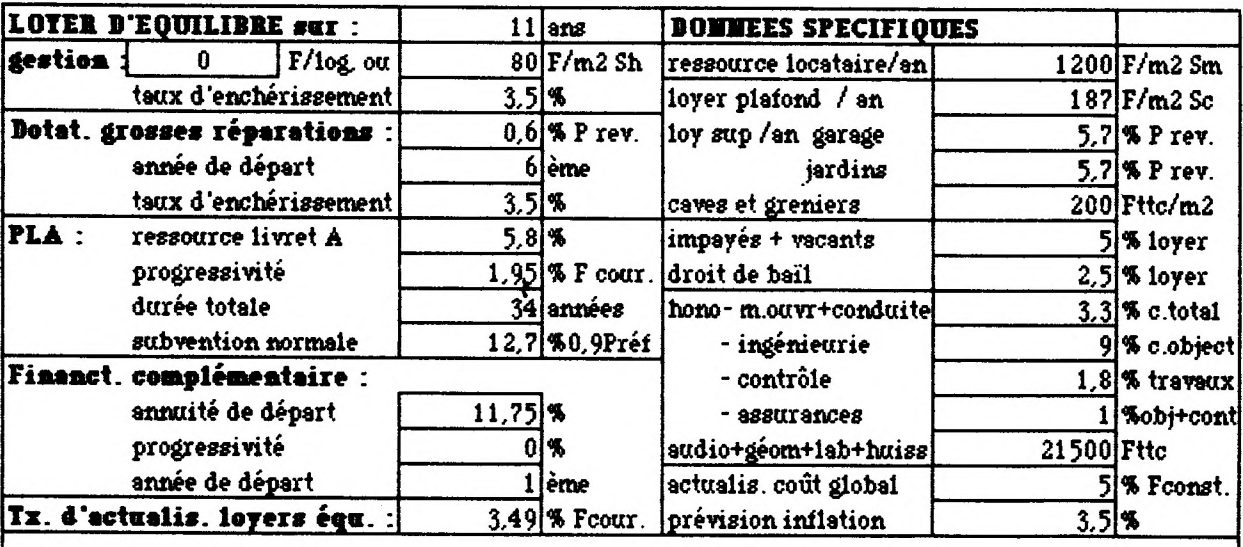

### 1.4 - GUIDE D'UTILISATION

Le logiciel "COUT GLOBAL PLA" est une application du tableur Excel\* sur Macintosh\*\*, tous deux très répandus dans les agences d'architectes. Les fichiers Excel sont, de plus, transférables sur compatibles IBM\*\*\*.

Pour permettre une utilisation rapide et aisée, nous avons créé une fonction macro commande qui permet plusieurs-choix d'ouverture ou d'impression de fichiers séparés ou du *dossier* complet. A l'ouverture du dossier il suffit de suivre les instructions..

Le présent guide suppose connue l'utilisation, du Macintosh et d'Excel.

#### 1.4.1 - ETAPE 1 : ENTRÉES DES DONNÉES

Ces donées nécessitent de nombreuses valeurs officielles de référence et divers paramètres économiques que nous avons recueillis pour notre aux sources suivantes :

- Documents du Maître de l'ouvrage la S.A. HLM Promologis .

. Fiche type de calcul du prix de référence, surface corrigée et du loyer .

. Devis types d'opérations similaires et logiciel MER.C. pu les coûts constructifs

. Fiche type coûts d'entretien des bâtiments

- Cahiers du C.S.T.B. : calculs thermiques - acoustiques.

- Logiciel G.E.T.A.L., pour les coûts d'entretien lourd des bâtiments

## FICHIER A - PROGRAMME MAITRE DE L'OUVRAGE

Pour tout nouveau projet, il est nécessaire de remplir les données du programme du MAITRE DE L'OUVRAGE qui resteront invariables.

PROJET:

- \* maître de l'ouvrage,
- type et lieu d'opération.

IBM est une marque déposée par International Business Corporation

<sup>3</sup>fg **Excel est une marque déposée de Microsoft Corporation**

**<sup>\*</sup> Macintosh est une marque sous licence d'Apple Computer, Inc.**

\* maître d'oeuvre,.

\* bureaux d'études, de contrôle et autres intervenants,

TERRAIN :

\* prix terrain dont frais actes, coût sondages, coût branchements, TLE, divers et imprévus.

\* situation département et surface,

\* contraintes P.O.S. : C.O.S.

\* servitude bruits extérieurs en dB(A)

ECONOMIE - FINANCEMENT :

\* REFERENCES LOCATIVES :

. prix de référence et prix témoins : valeurs en Francs des "Bo" et "Co" de référence pour logements et garages dans la zone géographique et à la date considérées

les coefficients de référence qui resteront indépendants des solutions architecturales

#### \* SURFACES CORRIGEES

.11 - correctifs d'ensemble du local : entretien et situation

.111 - somme des constantes, équivalences des équipements Par logement (hors chauffage, gaz, ascenseur, vide-ordure, monte charge)

\* COMPOSANTES DU LOYER D'EQUILIBRE, :

Période de simulation du loyer (années )

. Gestion :  $\overline{a}$  ,  $\overline{a}$  , - coût en Francs/logement ou Francs/m2 de surtace

habitable

- taux d'enchérissement des prix

Provisions grosses réparations :

- coût en rapport avec prix de revient total
- année de départ
- taux d'enchérissement des prix

. Financement principal opération P.L.A. :

- taux
- progressivité,
- durée totale.
- part subvention

Financement complémentaire opération :

- annuité de départ
- progressivité
- année de départ

. Taux d'actualisation des loyers (en Francs courants )

 $-16-$ 

\* DONNEES SPECIFIQUES :

. ressources locataires/an (en Francs/m2 de Surf. hab. mini moy.)

. loyer plafond annuel (en Francs/m2 de Surface corrigée)

. loyer annuel jardins, garages et autres dépendances, (% prix de revient)

. taux (impayés + vacants)

. taxe de droit de bail

. honoraires :

- maître de l'ouvrage + conduite opération,

- ingénierie

- contrôle

- assurances

- géomètre, huissier, audiovisuel

. taux d'actualisation coût global (en Francs constants)

 $\alpha$  ages.

 $\mathcal{L}^{\mathcal{A}}(t) = \mathcal{L}^{\mathcal{A}}(t)$ 

 $2.4233$ 

Capagine of the Capacity of Conditions of Condition

, a maile shakeport

 $\frac{1}{2}$ *keep 2 = 2* 

 $\mathcal{F}^{\text{R}}$  ,  $\mathcal{Q}(\mathcal{E},\mathcal{E})$ 

2007年

a Al

高化学

 $22.5$ 

五十五

 $\alpha_1, \cdots, \alpha_n, \psi$  .

 $\mathcal{L}_{\rm{max}}$  and  $\mathcal{L}_{\rm{max}}$  . The  $\mathcal{L}_{\rm{max}}$ 

 $-17 -$ 

**START START OF JURE** 

DALL.

. taux d'inflation des prix.

COUT GLOBAL F.L.A.

logiciel d 'optimisation architecturale ! **B1 - DOMMEES CONSTRUCTIVES** 

### **[Tableau 1 : POMMEES CLIM ATIQUES**

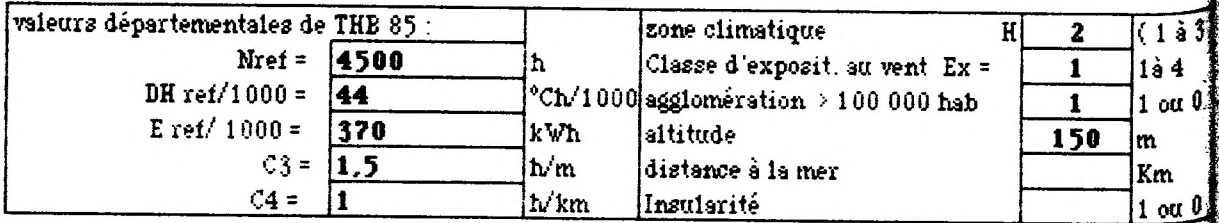

Tableau 2 : DOMMEES COMSTRUCTIVES (caractéristiques physiques et prix)

 $1 - TOITS$ 

- 2- PLANCHERS, circulations verticales
- 3- PAROIS VERTICALES OPAQUES, fondations
- 4- OUVERTURES, distributions intérieures
- 5-INSTALLATIONS ENERGETIQUES, fluides
- 6- VOIRIE, RESEAUX DIVERS
- 7 HENUS OUVRAGES non chiffrés ci-avant

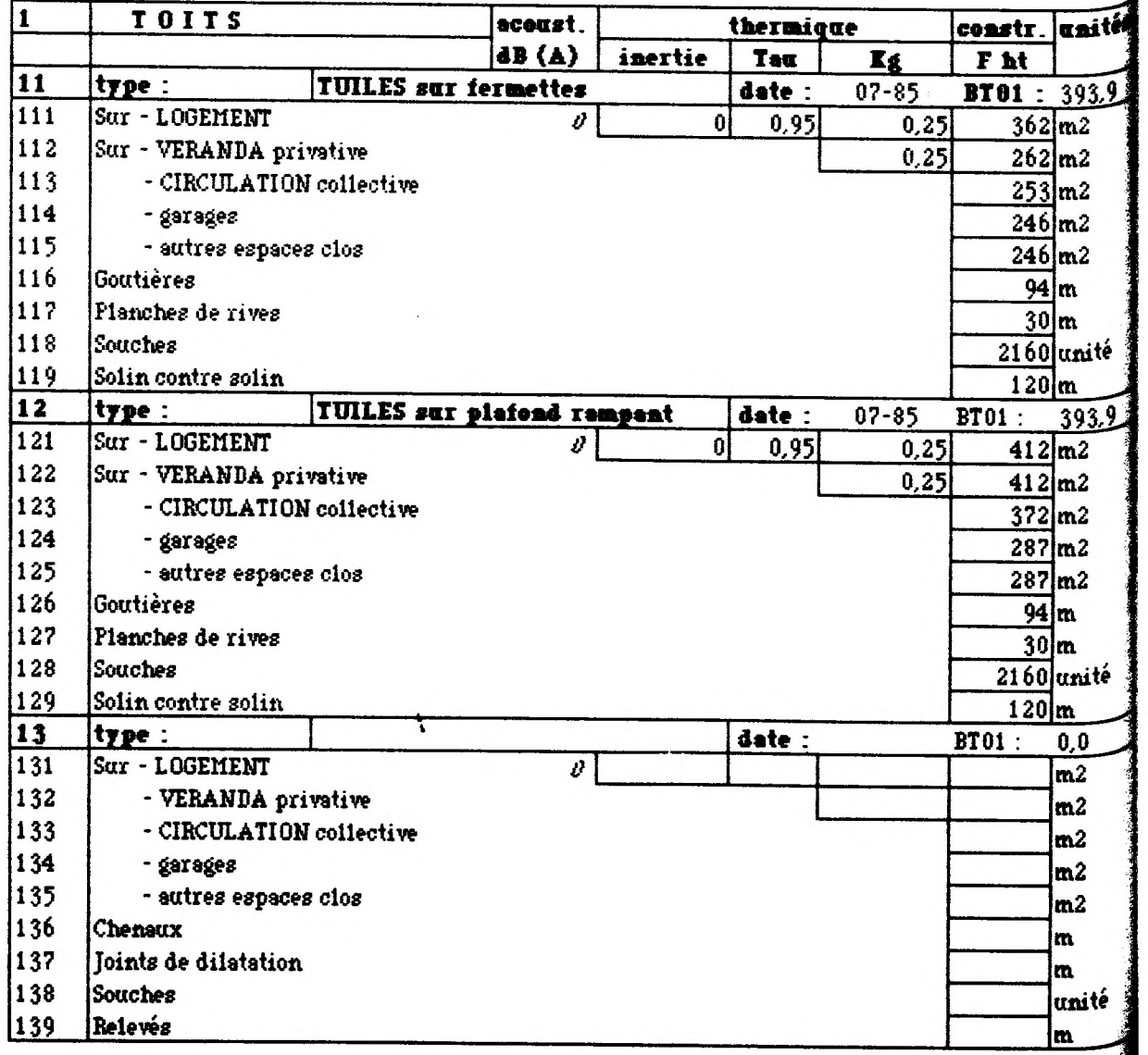

**PAGE 1 - 19/11/89 - DONNEES CONSTRUCTIVES**

FICHIER B1 - DONNEES CONSTRUCTIVES : (entrées facultatives)

Deux possibilités se présentent au choix de l'utilisateur :

- Confirmation des données techniques constructives courantes, en mémoire dans le fichier d'origine.

- Entrées de nouvelles données, mieux adaptée au projet étudié. Mais II faut alors disposer d'un système de données cohérentes, en Particulier celles de maintenance qui supposent la connaissance de statistiques objectives encore peu répandues.

De fichier comprend :

à,

u 0.

<u>x 0</u>

### \* Tableau 1 : DONNEES CLIMATIQUES

- Zone climatique : 3 zones H1, H2 et H3

- Valeurs départementales : N réf, DH réf/1000, E réf/1000 (se reporter aux valeurs du C.S.T.B. de TH.B 85)

- Correctifs du climat local :

. C3 : correction par rapport à l'altitude

C4 : correction distance à la mer + insularité

si O : pas d'affichage des corrections,

si 1 : affichage correction : distance à la mer insularité . correction par rapport à la taille de l'agglomération

si O : agglomération < 100.000 hab

si 1 : agglomération > 100.000 hab.

classe d'exposition au vent : valeur de 1 à 4

\* Tableau 2 : DONNEES CONSTRUCTIVES (caractéristiques Physiques et prix )

Les caractéristiques technico-économiques prises en compte sont celles des éléments constructifs ou d'équipement qui sont susceptibles de changer le coût global d'une option architecturale à l'autre par au moins l'une de ces causes :

- changement de quantité (à constuire ou à habiter)
- changement de contrainte phonique (mitoyenneté ou non)
- rôle thermique (types d'espaces séparés, ensoleillement )
- exposition aux intempéries, nettoyage, surveillance, etc...

Les parois sont repérées selon le type de séparation effectuée (thermique, phonique, intempéries, etc... ) et complétées d'un numéro de code. Pour les parois vitrées il faut, en outre, préciser l'orientation.

Les données techniques concernent la paroi complète de parement à parement.

1 - TOITS : 3 options :

11- Tuiles sur fermettes

12- Tuiles sur plafond rampant

13- Option au choix

options :

21 à 24 - Maçonnerie

25 à 28 - Légers (en bois)

Pour chaque option constructive, on distingue : 21 et 25 - Planchers des logements chauffés 22 et 26 - Planchers des VERANDAS privatives non chauffées 23 et 27 - Planchers des AUTRES LOCAUX PRIVATIFS 24 et 28 - Planchers des LOCAUX COLLECTIFS

2 - PLANCHERS, Circulations collectives verticales : 2

29 - CIRCULATIONS COLLECTIVES VERTICALES

3 - PAROIS VERTICALES OPAQUES

#### 30 -FONDATIONS SUPERFICIELLES

31 à 33 - Murs en Maçonnerie

34 à 36 - Murs à Ossature bois , parement enduit

37 à 39 - Cas au choix

Pour chaque cas constructif, on distingue

31 et 34 - Murs porteurs logements

32 et 35 - Murs vérandas

33 et 36 - Autres murs, poteaux

4 - OUVERTURES, distributions intérieures

41 - Vitrages du logement sur l'extérieur

42 - Vitrages du logement sur Véranda

43 - Verrières de véranda Verticales ( à 15° près )

44 - Verrières de véranda autres inclinaisons

45 - Vitrages d'autres locaux

46 - Portes d'entrées du logement, divers

47 - Distributions intérieures

48 - Autres portes pleines

#### 5 - INSTALLATIONS ENERGETIQUES, fluides

50 - Fluides privatifs

- 51 à 53 Chauffage , Eau chaude sanitaire, V.M.C, 3 cas :
	- 51 : chauffage + eau chaude électrique
	- 52 : chauffage + eau chaude gaz individuel
	- 53 : cas au choix

### 6 - VOIRIE, RESEAUX DIVERS

- 61 Divers
- 62 Circulations
- 63 Espaces verts
- 64 Eaux pluviales
- 65 Eaux usées
- 66 Eau potable

67 - Gaz

68 - Electricité, courants faibles

### 7- MENUS OUVRAGES non chiffrés ci-avant

#### AUTRES DONNEES TECHNIQUES DEMANDEES :

- PERFORMANCES THERMIQUES ET ACOUSTIQUES REGLEMENTAIRES DE REFERENCE :

\* Isolation acoustique des logements vis-à-vis des bruits extérieurs : 3 types de niveau d'isolation sont définis : 35 dBA - 40 dBA - 45 dBA (affichage automatique des valeurs )

\* Limites phoniques réglementaires en mitoyenneté, exigence d'un isolement phonique spécifique.

\* Inertie thermique définie par le poids des parois internes.

\* Tau : coefficient de réduction des températures (valeurs forfaitaires, éventuellement de référence aux valeurs du TH.B).

\* Kg : coefficient de transmission global des parois opaques y compris les ponts thermiques (qui peuvent être les valeurs de référence du TH.B)

\* K : coefficient de transmission linéique des fondations

\* Km : coefficient de transmission moyen pour les vitrages (jour/nuit)

\* S : facteur solaire pour les mêmes vitrages

\* m : coefficient de perméabilité des ouvertures

\* Fe : coefficient d'ombrage

\* C1 : coefficient d'orientation et d'inclinaison des parois

- PRIX CONSTRUCTIFS; UNITAIRES MOYENS PAR ENSEMBLE FONCTIONNEL, COUTS ENERGETIQUES ET RENDEMENTS :

Les prix par défaut sont issus des techniques constructives les plus courantes. Pour les cas des techniques constructives particulières, l'utilisateur devra rentrer lui-même

\* Prix constructifs unitaires en Francs hors taxes, avec pour chaque groupe :

. index BT01

. date des prix en banque

\* Prix Installations Energétiques :

. Fluides privatifs par logement : électricité domestique, plomberie sanitaire

- prix moyen : en Francs ht/type de logement

. Energie de chauffage, eau chaude et autres :

- PK : prix de l'énergie en Francs ttc/kWh

- PF : frais fixes en Francs ttc/an

\* Rendement Energétiques :

Les valeurs de référence sont indiquées par défaut pour, les 2. modes de chauffage, les plus courants : électricité directe et gaz naturel (en chauffage individuel ). L' utilisateur soucieux de comparer avec des systèmes de chauffage différents, devra disposer des données suivantes :

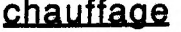

eau chaude

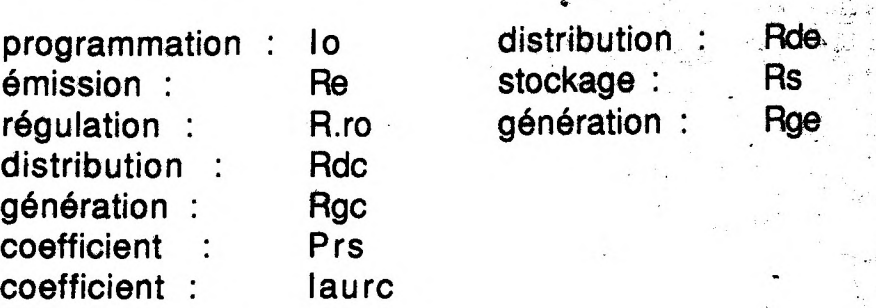

COUT GLOBAL P.L.A.

logiciel d'optimisation architecturale

**B 2 - DONNEES MAINTENANCE**

### **Tableau 3: BONNEES GROSSES REPARATIONS à charge de Maître de l'ouvrage**

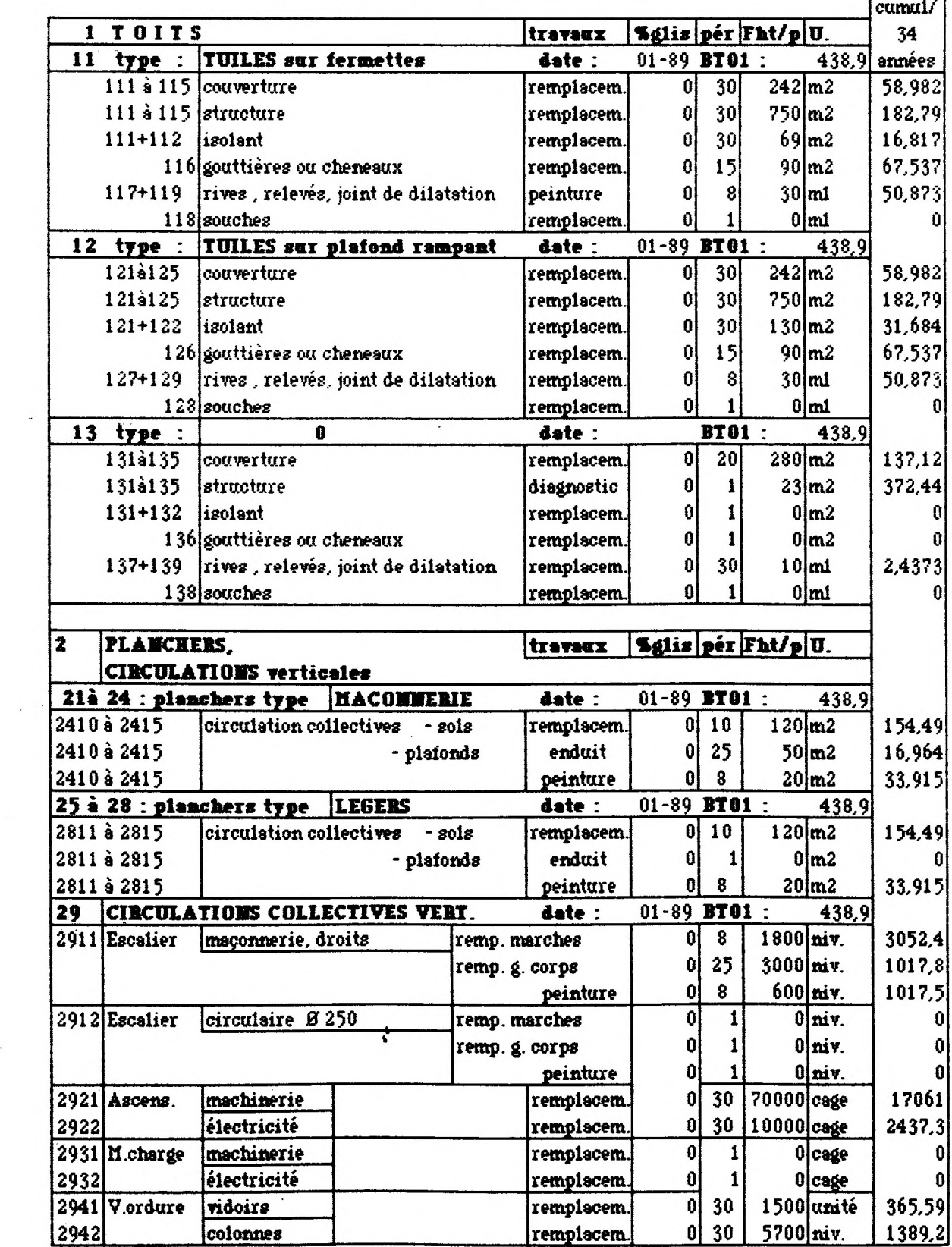

 $\ddot{\phantom{0}}$ 

 $\sim$ 

 $\sim$ 

 $\sim$ 

#### **PAGE 1 - 19/11/89 - DONNEES MAINTENANCE**

#### FICHIER B2 - DONNEES MAINTENANCE :

\* Tableau 3 : DONNEES GROSSES REPARATIONS (à charge du Maître de l'ouvrage)

Concernent les réparations prévisibles après la période des garanties usuelles. Pour la plupart ce sont des travaux de remplacement d'éléments, d'enduit ou de peinture. Les ouvrages constructifs concernés sont les mêmes que ceux de la liste du tableau 2 .

Les paramètres à entrer sont :

- date des coûts de réparation
- index BT01 à cette date
- désignation des travaux

- % gliss : prévision de glissement des prix par rapport à l'inflation ( cette prévision devrait être faite technique par technique, à défaut cette valeur a été prise égale à zéro)

- pér : périodicité d'intervention

- Fht/p : prix unitaire en Francs ht/intervention

- cumul/34 années : ce calcul du Cumul Unitaire Actualisé sur la durée d'emprunt apparaît automatiquement à la suite des données qui précèdent.

\* Tableau 4 : DONNEES ENTRETIEN ANNUEL (à charge des locataires et du Maître de l'ouvrage)

Concernent les charges annuelles financées conjointement par le locataire et le maître de l'ouvrage sur les postes suivants :

- cage d'escalier

- ascenseur
- parties communes
- logement tous corps d'état
- espace vert
- chauffage, eau chaude et VMC

Les paramètres à entrer sont :

- date des coûts d'entretien
- index BT01 à cette date
- désignation des éléments concernés

- % : Pourcentage à charge des locataires, (le reste revenant au Maître de l'ouvrage)

- F ttc : Les coûts en Francs ttc /unité/an

#### COUT GLOBAL F.L.A.

 ${\tt logicrel}$ d'optimisation architecturale

C - OPTIONS ARCHITECTURALES

(quantités à construire et à habiter)

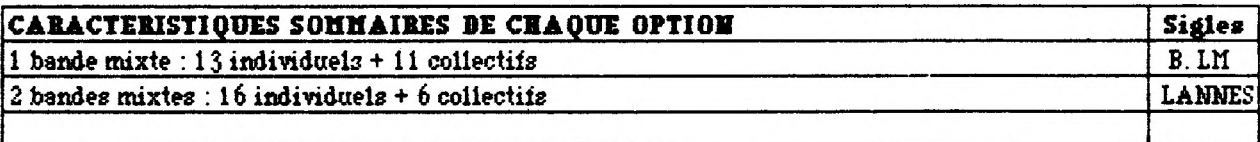

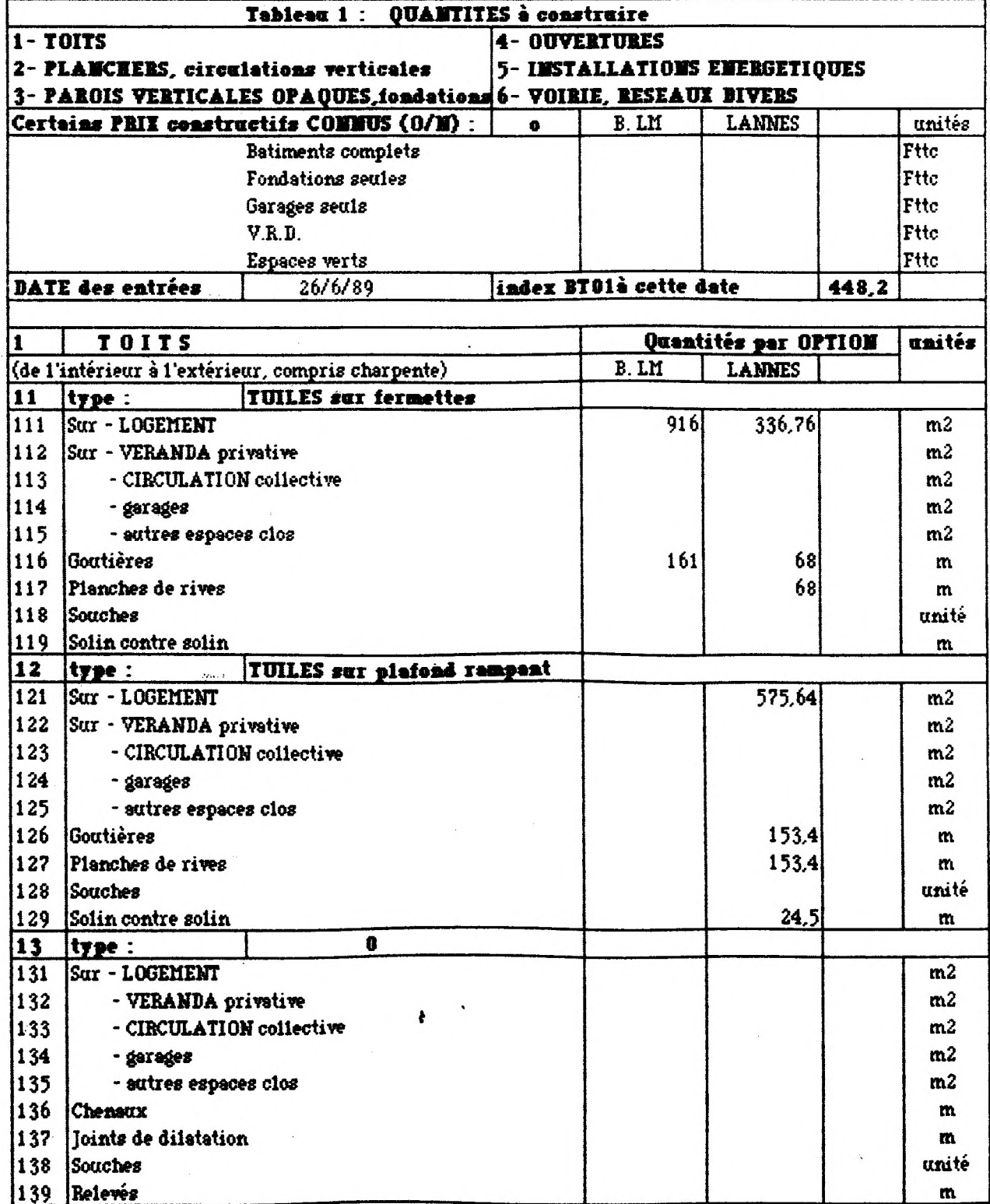

### FICHIER C - OPTIONS ARCHITECTURALES (quantités à construire et à habiter)

En plus de la nécessité déjà énoncée de tester deux options de forme en parallèles, en renouvelant éventuellement plusieurs fois ces couples d'options., le rappel des options principales du fichier des données constructives permet un choix entre plusieurs techniques constructives pour certains éléments.

Les quantités "à construire" puis "à habiter" par fonction découlent des formes architecturales imaginées par le concepteur :

### \* Tableau 1 : QUANTITES à construire

Le choix des techniques étant fait, l'utilisateur reporte les quantités dans les cases et colonne correspondantes, sans oublier en début de liste la date et l'index BTO1 au moment de l'évaluation.

La liste des éléments est issue directement de celle des DONNEES CONSTRUCTIVES, avec rappel des techniques optionnelles.

Ces quantités à construire serviront à déterminer les différents coûts des bâtiments.

#### \* Tableau 2 : QUANTITES à habiter

Les quantités à habiter servent à évaluer la performance de la conception. Ce sont :

- N : total logements
- Ne : total collectifs
- Ni : total individuels
- Nombre des garages :
	- . enterrés ou incorporés
	- . séparés ou accolés
	- . parkings plein air
- Nv : total vérandas privatives

- hm : hauteur moyenne des collectifs (à 1/2 niveau près) avec et sans ascenseur

- SI : surface des locaux communs résidentiels, intégrés à l'immeuble ou pas

- Sh : surfaces habitables totales

- Surfaces ANNEXES

- Nombre de logements disposant des éléments d'équipement suivants : /

- gaz
- . vide-ordure
- . ascenseur
- . monte-charge

Dès ce bordereau, des résultats intermédiaires comparatifs sont fournis automatiquement pour que l'architecte puissent déjà vérifier la conformité au programme avant de lancer les calculs. Ce sont :

- SHOB : surface hors oeuvre brute,
- SHON : surface hors oeuvre nette,
- CES : coefficient d'emprise au sol,
- Surface totale des Enveloppes à chauffer,
- Surface Vitrée totale.

Remarque : Une entrée directe de coûts connus à l'avance est possible en début de ce fichier. Le coût constructif total y est demandé, décomposé en :

- Bâtiments complets (en Fttc)
- Fondations seules (en Fttc)
- Garages seuls (en Fttc)
- V.R.D. (en Fttc)
- Espaces verts (en Fttc)

#### COUT GLOBAL FI A. **logiciel d'optimisation architecturale RESULTATS GLOBAÜ1 comparés**

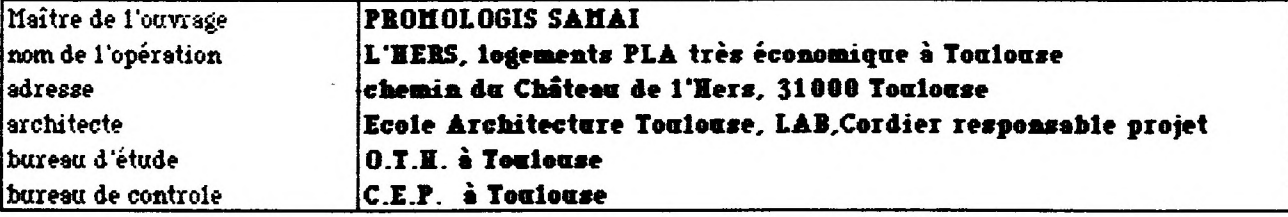

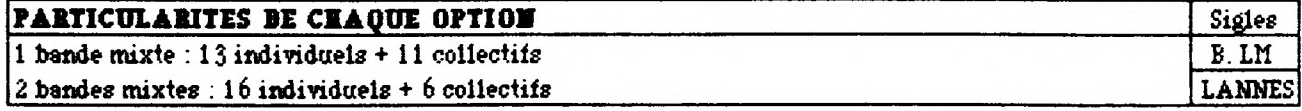

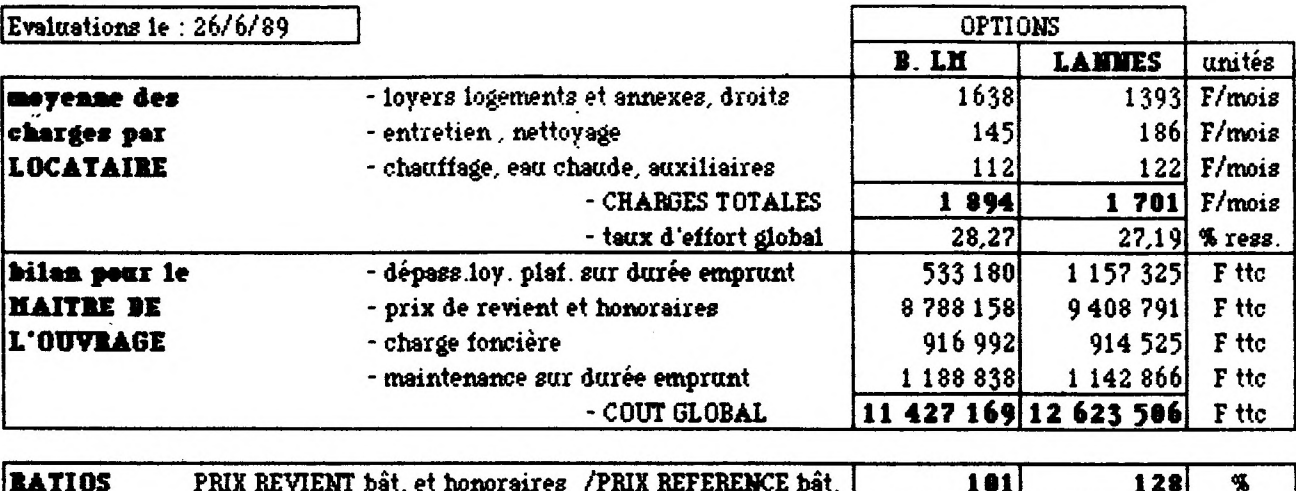

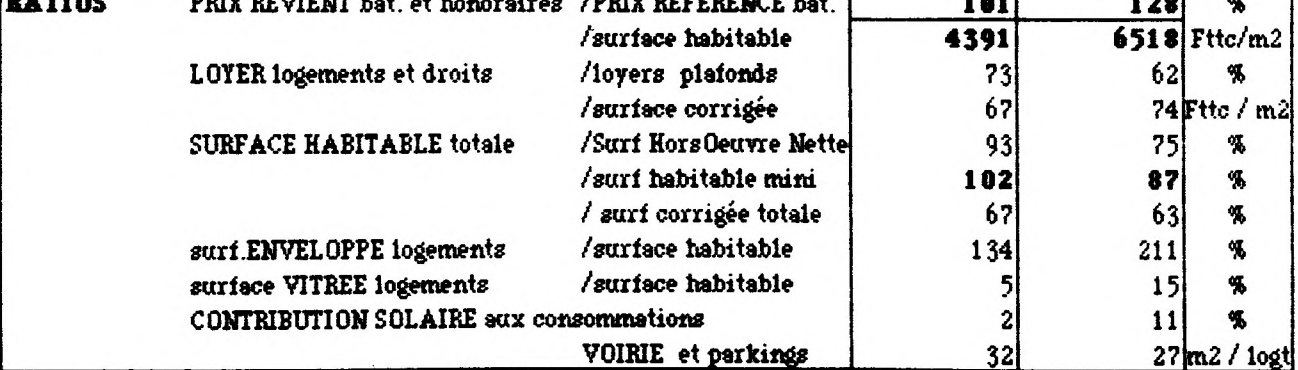

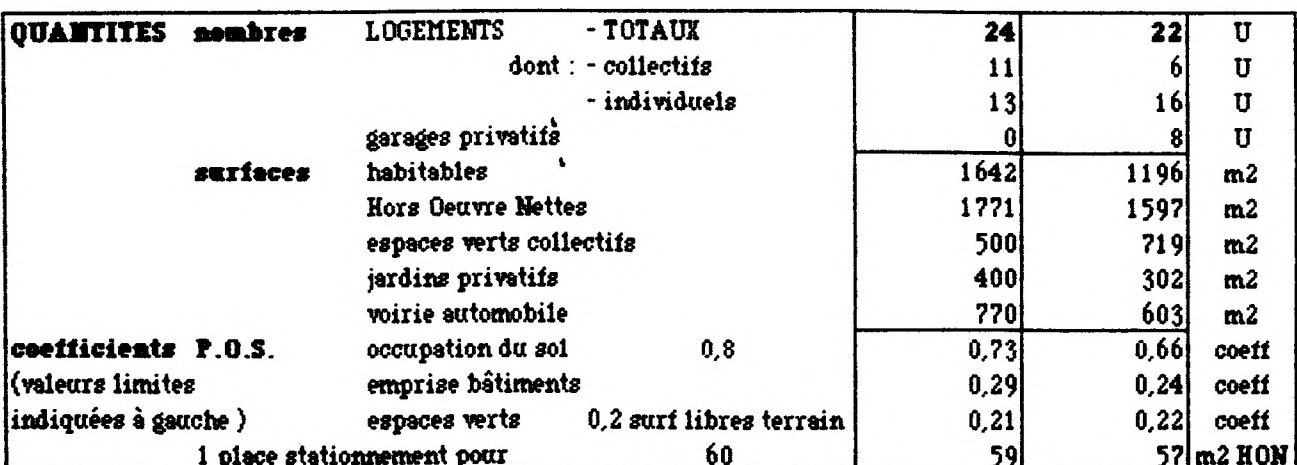

### 1.4.2 - ETAPE 2 : Edition de la fiche RESULTATS GLOBAUX **COMPARES**

L'opérateur peut accéder directement au fichier RESULTATS GLOBAUX COMPARES et imprimer cette fiche.

La saisie des informations propres à un système d'options technicomorphologiques permet de rassembler dans une fiche type :

#### *I L* L'identification de l'option testée ;

- identification du projet et de ses partenaires
- caractéristiques résumées et le sigle de chaque option
- date de l'évaluation

2/ La moyenne des charges mensuelles par locataire : les charges totales sont données, comparées aux ressources du ménage (taux d'effort), puis décomposées en :

- loyers des logements et annexes avec droits de bail,

- charges collectives d'entretien courant, nettoyage, etc...
- consommations énergétiques de chauffage et d'eau chaude

3/ Le Coût Global pour le maître de l'ouvrage cumulé et actualisé sur la durée totale de l'emprunt, décomposé ensuite en :

- dépassement de loyer plafond

- prix de revient et honoraires de l'ensemble de l'opération

- charge foncière (prix du terrain et tous frais annexes de sondage, de branchement et taxes)

- coût de maintenance des bâtiments et des espaces collectifs. Ces charges comprennent à la fois les coûts des grosses réparations et les charges collectives non récupérables auprès des locataires.

4/ Les ratios de conception, quantités et coefficients de conformité au P.Q.S. : permettent une analyse rapide et détaillée des options comparativement sur le plan morphologique, réglementaire et architectural (voir détail sur la fiche type du bordereau ).

A ce moment l'utilisateur peut, si il le désire, consulter les résultats intermédiaires par type de dépense en accédant au fichier CALCULS DETAILLES COMPARATIFS, que nous présentons dans le chapitre ciaprès.

#### <span id="page-33-0"></span>1.4.3 - ETAPE 3 : AFFINAGE DU PROJET

L'amélioration de l'esquisse se fait par couples successifs entréesobservations des résultats (comparés librement aux caractéristiques non chiffrables de l'option).

*f*

Ť

A défaut de pouvoir maîtriser de front dans un projet complexe les deux types de variations que cela impliquerait, il serait souhaitable de procéder par allers et retours successifs entre les options architecturales et les offres techniques, en s'appuyant chaque fois sur le résultat provisoire de la conjonction.

Pour le premier aller et retour on est obligé de fixer empiriquement un des deux types, par exemple en se contentant des données techniques en mémoire, mais on devrait chercher ensuite à l'affiner ou le contester.

## <span id="page-33-1"></span>1.4.4 - ETAPE 4 : EN AVAL DE CE LOGICIEL

Malgré cette possibilité d'affiner les choix techniques, il restera à faire, une fois la forme choisie, les mises au point. techniques détaillées (par exemple l'ajustement thermique réglementaire qui doit se faire logement par logement). Ce n'est pas la vocation de ce logiciel dans son état actuel.

## 1.5 - FORMULES ET NOTATIONS UTILISEES DANS LES CALCULS DETAILLES

## <span id="page-34-0"></span>1.5.1 - FICHE FINANCIERE PREVISIONNELLE :

La fiche financière de l'opération est composée de :

#### A - PRIX DE REVIENT :

Formules générales :

Prix constructif / élément :

### PU x Q x BT01  $BTO1<sub>0</sub>$

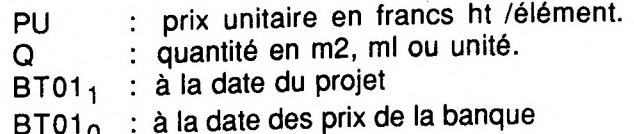

Prix de revient total de l'opération (base de calcul du PLA) :

 $($  PU x Q x BT01<sub>1</sub> ) + HONORAIRES + CHARGE FONCIERE (dont frais)  $B$ T01 $<sub>0</sub>$ </sub>

Remaraue : Nous avons prévu deux sources pour les coûts constructifs : - normale par la formule ci-dessus ^

- optionnelle par entrées directes des coûts connus à l'avance (en rappel du fichier OPTIONS ARCHITECTURALES). On peut ainsi calculer le reste du coût global d'un projet dont le coût constructif est déjà connu, et accessoirement de profiter de la comparaison avec l'évaluation du logiciel pour ajuster le pourcentage "menus ouvrages non chiffrés....". Cela nous a permis d'affiner le calcul du prix de revient du logiciel dans la phase de mise au point.

B - HONORAIRES : (entrée des valeurs en BD-PROGRAMME )

MAITRISE D'OUVRAGE + CONDUITE OPERATION : pourcentage par rapport au coût total (%m)

Formule générale :

(Prix de revient total en Fttc (bâtiment, garages, V.R.D., espaces verts) + Honoraires (archi+ bureau d'étude), + Honoraires bureau de contrôle + Charge foncière (dont frais d'actes, sondage, branchement, TLE, divers) + Frais (T.D.F. + géomètre + labels + huissiers)) / %m

INGENIERIE : pourcentage par rapport au coût d'objectif (%j)

#### Formule générale :

Prix de revient total en Fttc (bâtiment + garages) x 1,186 x %<sub>i</sub> (100 - %i)

BUREAU DE CONTROLE : pourcentage du coût total des travaux (%c)

#### Formule générale :

Prix de revient total en Fttc (bâtiment + garages + V.R.D. + espaces verts) x %c

ASSURANCES : pourcentage du coût d'objectif + contrôle (%a)

Formule générale :

(Prix de revient total en Fttc (bâtiment, garages, V.R.D., espaces verts) + Honoraires (archi + bureau d'étude) + Honoraires bureau de contrôle ) x %a

C- CHARGES FONCIERES : (entrée des valeurs en BD-PROGRAMME )

PRIX DU TERRAIN dont frais actes : en F. ttc.

SONDAGE : (Part fixe + part/ logement ) x nombre de logements x 1,186

. part fixe  $\qquad$  : en Fht . part / logement : en F ht

#### BRANCHEMENTS :

 $E.V. + T.R.E.$  : en F. ttc / SHON<br>FAU + G.D.F. : en F. ttc/ log  $EAU + G.D.F.$  : en F. ttc/ log<br> $EDF + P.$  et T. : en F. ttc/ log . E.D.F.  $+$  P. et T.  $\div$  en

i

T.L.E : F. ttc x % SHON

### DIVERS ET IMPREVUS :

verts) %d x Prix de revient total en Fttc (bâtiment, garages, V.R.D., espaces

 $-28-$
# 1.5.2 - CHARGES DE MAINTENANCE

Tableau 3 : CALCULS GROSSES REPARATIONS (à charge du Maître de l'ouvrage)

#### Formules générales :

$$
coût réparation par élément : <a href="mailto:Somme(Q) x Va x BTO1}{\text{BTO1}}_0</math>
$$

- Va : valeur actuelle du cumul pendant n années de dépenses répétitives qui coûteraient chacun R faites aujourd'hui :

 $Va = R \times (1-((1+g) / (1+a))^n) / (((1+g) / (1+a))^p - 1)$ - R : prix hors taxes unitaires à chaque période ( statistiques G.E.T.A.L)

et al. et al. et al. et al. et al. et al. et al. et al. et al. et al. et al. et al. et al. et al. et al. et al. et al. et al. et al. et al. et al. et al. et al. et al. et al. et al. et al. et al. et al. et al. et al. et al

- l'avenir de chaque technique )
	- a : actualisation ( francs constants, choisi par le maître d'ouvrage, en fonction des ses placements)
	- n : durée totale ( équivalent durée totale emprunt, **34** ans dans notre

cas)

- p : périodicité ( statistiques G.E.T.A.L)
- $-$  BT01<sub>1</sub> : à la date du projet
- $-$  BT01 $<sub>0</sub>$  : à la date des prix de la banque</sub>

# Tableau 4 : CALCULS ENTRETIEN ANNUEL (à charge des locataires)

#### Formule générale ;

# charge d'entretien par an :  $A =$  Somme (Q) x %/100 x F ttc x BT01,  $BTO1<sub>0</sub>$

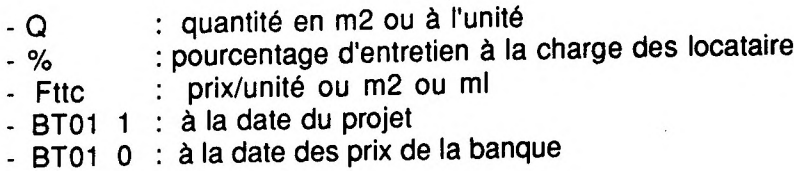

Tableau 5 : CALCULS ENTRETIEN ANNUEL (le reste à charge du Maître de l'ouvrage)

#### Formules générales :

charge d'entretien/élément : 
$$
B = \frac{A x}{\%}
$$

total général actualisé et indexé

# B x (1-  $((1 + i) / (1 + a))^{n}$  x  $(1 + i) / (a - i)$ ) x BT01<sub>1</sub>/ BT01<sub>0</sub>

- % - i pourcentage d'entretien à la charge des locataire taux d'inflation - a - n  $-$  BT01<sub>1</sub> taux d'actualisation coût global durée totale prêt à la date du projet -  $BT01<sub>0</sub>$  : à la date des prix de la banque

I

# 1.5.3 - CHARGES ENERGETIQUES :

Nous utilisons la méthode de la réglementation thermique de 1989 pour les consommations de chauffage (valeurs de (BV, GV et C), la définition du climat est celle, plus précise, de Th B 85.

Mais les calculs sont menés pour l'ensemble et non logement par logement :

- Déperditions
- Apports solaires des vitrages
- Inertie thermique
- Renouvellement d'air
- Pertes totales
- Climat local
- Besoins de chauffage
- consommations
- Contribution solaire aux consommations

### Déperditions par option :

Formules générales ;

Déperditions / élément constructif = Quantité x Tau x Kg(K)

Déperditions totales / option = Somme ( Quantité x Tau x Kg(K) )

Apports solaires des vitrages

Formules générales :

Apports solaires/élément = Quantité x 0,85 x S x Fe x C1

Total apports solaires/option = Somme (Quantité x 0,85 x S x Fe x C1)

### Inertie thermique :

Formules générales.:

Poids interne/élément = poids/m2 x Quantité

Poids interne total/option = Somme ( poids/m2 x Quantité )

A partir du poids/m2 habitable par option on détermine la moyenne des classes d'inertie par option et les valeurs de fi s'affichent automatiquement :

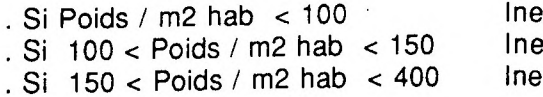

 $\begin{array}{lll} \text{.} & \text{.} & \text$  $\text{Frtie } f \text{aible}$   $\text{Frtie } f \text{in} = 2.5$ <br>  $\text{Frtie } f \text{in} = 2.9 \text{ a } 3.6$ rtie moyenne ou forte

#### Renouvellement d'air

Moyenne des renouvellements d'air :

$$
Qv = 0.25 Sh totale
$$

- Q/ : débit de renouvellements d'air
- Sh : surface habitable

Effet des Vérandas :

Ttl = Somme  $(A \times Kg \times tau)$ 

Tti : transmissions des parois vitrées du logement donnant sur la véranda

A : quantité ou paroi complète

Kg : coefficient de transmission global

tau : coefficient de réduction des températures

$$
The = Some (A \times Kg)
$$

Tte : transmissions des parois constituant la véranda

$$
Qv1 = \frac{Qv \times Nv}{N}
$$

Qv1 : débit d'air préchauffé dans vérandas et prélevé

Nv : nombre de vérandas

N : nombre de logements

Tte  $+$  (0.34 x Qv1) Tau  $TtI + Tte + (0,34 \times Qv1)$ 

Selon l'importance de ses surfaces vitrées et de l'air qu'on y prélève, la température régnant dans une véranda est plus ou moins élevée et diminue d'autant le bilan des déperditions thermiques des parois du logement qui sépare celui de la véranda.

Lorsque le volume d'air prélevé par heure est supérieur au volume de la véranda, le coefficient Tau prend une valeur proche de 1, dans ce cas l'incidence sur le coefficient G est négligeable. Dans les autres cas, on calcule la valeur de Tau d'après la formule ci-dessus.

$$
Sigma = \frac{TtI + (0.34 \times Qv1)}{TtI + Tte + (0.34 \times Qv1)}
$$

Sigma représente la fraction d'énergie récupérée par le logement en fonction des échanges par transmissions à travers la paroi vitrée du logement donnant dans la véranda.

# Ssed =  $0,6$  x somme des Sse

Sse : Surface sud équivalente en m2 Ssed : Surface sud équivalente des vitrages du logement donnant dans la véranda. Elle caractérise les apports solaires directs dans le logement. Cette surface est fonction de la transparence de la véranda.

# Ssev =  $0,8$  x somme des Sse

Ssev : Surface sud équivalente des vitrages de la véranda. Elle caractérise les apports solaires directs dans la véranda

Pertes par air de renouvellement DR :

$$
DR = 0.34 ( Qv1 \times Tau + Qv2 )
$$

Qv2 (débit non préchauffé) = Infiltrations + Qv - Qv1 Infiltrations =  $e'$  x (A x m des vitr. log/ext + A x m des portes/ext.) : coefficient d'exposition au vent  $e'$ : surface des parois en m2 A

: coefficient de perméabilité  $m$ 

Pertes statiques par les parois : DP

 $DP = Somme (A \times Kg \times tau)$ 

Pertes totales :

$$
GV = DR + DP (WH / ^{\circ}C)
$$

Climat local :

DH = DH ref +  $(\frac{Nref_{-}}{1000C_{2}} + 0.005)$  x delta N

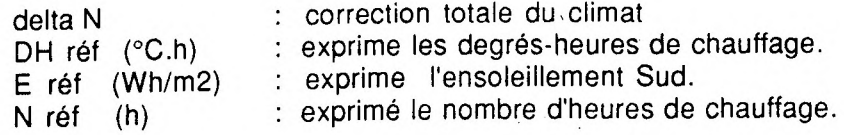

#### Besoins de chauffage :

Bch = BV x DH - (0,75 Prs x Sh)

 $BV = GV X (1 - F)$ 

F : coefficient d'apports gratuits =  $(X - X$  fi) /  $(1-X$  fi) fi : inertie

 $X=$  ( Sse  $x \in +$  Ai x Sh total) / (GV x DH) Sse = (1-Sigma) Ssed + Ssev x Sigma + Somme des Sse

Ai : apports interne selon région

Besoins hors ensoleillement (pour l'évaluation de la contribution solaire) :  $BVo = GV \times (1 - Fo)$ 

 $Fo = (Xo - Xo^{-fi}) / (1-Xo^{-fi})$  $Xo = Ai \times sh$  total / (GV x DH)

#### Consommations :

#### $-$  Chauffage  $\therefore$

 $I = \frac{1}{1 + 0.1} ((GV/(2.5 \times Sh)) -1)$  $Rr = 1-((1-Rro) \times RACINE ((GV - BV) / (0,25 BV)))$ Cch (kwh/an) =  $B ch x 1 / (Re x Rr x Rdc x Rgc)$ Cch' (Fttc/an) =  $(Cch x PKc) + PFc$ 

Re : rendement d'émission Rr : rendement de régulation Rdc ; rendement de distribution Rgc : rendement de génération I : facteur d'intermittence PKc : prix énergie jour/nuit PFc : frais fixes

- Auxiliaire chauffage :

Ca (Fttc/an) = ( laurc x Sh x PKau )+ PFau

laurc : I : facteur d'intermittence PKau : prix énergie jour/pnuit PFau : frais fixes

- Eau chaude :

Cec (kwh/an) =  $21x$  Sh / (Rde x Rs x Rge)

٠.

Cec' (Fttc/an) =  $(Cec x PKe) + PFe$ 

Rde : rendement d'émission Rge : rendement de génération Rs : rendement de stockage PKe : prix énergie jour / nuit PFe : frais fixes

## - Ventilation ;

 $Cv'$  (Fttc/an) = ( laurv x Sh x PKau + PFau )

laurv : I : facteur d'intermittence PKau : prix énergie jour / nuit PFau : frais fixes

Contributions solaires aux consommations :

$$
CS = (1-(C/Co)) \times 100
$$

 $C = Cch + Ca + Cec + Cv$  $Co = Ccho + Ca + Cec + Cv$ Ccho = B cho x I / ( Re x Rro' x Rdc x Rge)  $Bcho = BVo \times DH - (0.75 \text{ Prs} \times Sh)$ Rr0' = <sup>1</sup> -((1 -Rro) x RACINE ((GV - BVo) / (0,25 BVo)))

# 1.5.4 - MONTANT DES LOYERS :

Les calculs sont faits pour l'ensemble des logements, pour les deux options comparatives.

Méthode de calcul : document SA HLM Promologis- (cf. annexe N°1 )

Le montant du loyer principal se calcule à partir du loyer d'équilibre, lequel est comparé au prix plafond réglementaire.

Le loyer des garages, jardins, remises et autres dépendances ainsi que le droit de bail sont à inclure au loyer des ménages.

Pour déterminer ces loyers, les calculs dans l'ordre suivant :

#### PRIX DE REFERENCE

Le prix de référence total est la somme de la part immobitière B (bâtiment + honoraires) et de la part foncière C.

Formules générales :

Prix référence =  $B + C$ 

 $B = Bo(1 + a + b + c + d + e) + \text{garages}$  $C = Co (1 + i + j + k)$ 

En mémoire dans la BD-programme : Bo et Co de référence, valeurs officielles éditées périodiquement par l'Etat , indépendantes du projet. Ces valeurs sont données par taille et par type de logement (cf. annexe N°2).

> Bo Total = (total collectifs x prix réf Bo ) + (total individuels x prix réf Bo )  $\overline{C}_0$  Total = (total collectifs x prix réf Co ) + (total individuels x prix réf Co )

Certains coefficients techniques expriment une définition du "standing" souhaité et sont fixés par le maître d'ouvrage, les autres dépendent de la morphologie du projet et seront calculés par option (pour plus de détails voir annexe N°3).

**i**

Coefficients de pondération de Bo :

a : coefficient de Localisation  $a = a1 + a2 = 0$  - En mémoire dans la BD - programme b : coefficient d 'Importance et de Hauteur - calculé selon projet

c : coefficient de Surfaces - calculé selon projet

) (

(

- d : coefficient de Qualité dépend de :
	- N1 : électricité
	- N2 : plomberie
	- N'3 : sécurité des accès
	- N"3 : conduit de fumée
	- d' 2 : bruits intérieurs
	- d" 2 : bruits extérieurs
	- d3 : enveloppe
- )' I 'exception de d" 2 calculé valeurs en mémoire dans la BD -programme à
- : coefficient de Difficultés dépend de )
	- e1 : fondations calculé selon projet
	- e2 : chantier en mémoire dans la BD programme

Coefficients de pondération de Co :

i : coefficient de Localisation - (Zone II = 0,450) en mémoire dans la BD - programme

j : coefficient de Surface - calculé selon projet

k : coefficient d 'Aménagement - calculé selon projet

#### PRIX TEMOIN

En mémoire dans la BD-programme : les valeurs officielles éditées périodiquement par l'Etat, indépendantes du projet. Ces valeurs sont données par taille et par type de logement (cf. annexe N°2 ).

Formules générales :

PRIX TEMOIN TOTAL = (total collectifs x prix témoins de réf) + (total individuels x prix témoin de réf )

Remarque : Le prix de référence total (B + C) doit être inférieur à 1,33 du prix témoin :

 $B + C < 1.33$  x Prix témoin

### SURFACE CORRIGEE

Formules générales.

I - Correctifs applicables aux surfaces :

Calcul du total des surfaces des différentes des locaux en appliquant des coefficients correctifs de pondération correspondant à la nature des pièces et à l'ensoleillement.

II - Correctifs d'ensemble

Total des surfaces Corrigées (ci-dessus) x Moyenne des correctifs d'ensemble correspondant à :

- l'entretien = 1 (valeurs issues des documents Promologis

 $-$  la situation = 1 er. mémoire dans la PD-programme)

III - Equivalences superficielles totales dès éléments d'équipements (valeurs issues des documents Promologis) :

- Nombre de radiateurs : varie avec la taille des logements, calculé à chaque projet

 $-$  Gaz  $\therefore$  valeurs = 1 ou 0

si 1 affichage : 1,5 x total logements / option

. si 0 affichage : 0

 $-$  Vide -ordures : valeurs  $> 0$  ou  $= 0$ 

si > 0 affichage : 4 x total logements collectifs / option . si 0 affichage : 0

- Ascenseur : valeurs  $> 0$ u = 0

 $s$  i > 0 affichage : 0,6 x total logements collectifs /

option

.  $si = 0$  affichage :  $0$  0

 $-$  Monte-charge : valeurs  $>$  ou = 0

si > 0 affichage : 2 x total logements collectifs / option .  $si = 0$  affichage : 0

- Total des unités d' équipement constant par logement : 28,1 Ces prestations sont donc identiques à tous les logements, (en mémoire dans la BD-programme )

Total Equivalences =  $radi$  at eurs +  $gaz$  + v. ordures + ascenseur + m.charge + 28,1

SURFACES CORRIGEES TOTALES =  $1 + 11 + 11$ 

(Méthode de calcul cf. annexe N°4 - document SA HLM Promologis)

# LOYER D'EQUILIBRE (LE)

C'est un loyer théorique de l'opération dont une valeur butoir est fixée par l'Etat selon les zones géographiques.

LE = Somme des dépenses cumulées actualisées x (  $1+1$ ), x (  $1+V$  ) d

I : taux d'impayés<br>V : taux de vacants

d : numerouse de simulation du loyer choisie par le maître de l'ouvrage.

-3 8-

#### Décomposition des dépenses:

Toutes les dépenses sont cumulées et actualisées sur la période de simulation du loyer (dans notre cas le maître d'ouvrage l'a fixée à 11 ans) :

Soient :

e : taux d'enchérissement en Francs constants : équivalent du taux d'inflation en Francs constants (en Francs courants il suffit d'ajouter à l'inflation le taux de dérive des

prix ) a' : taux d'actualisation des loyers en Francs constants (permet de transformer des dépenses ultérieures en des sommes actuelles

d : période de simulation du loyer

\* FRAIS DE GESTION :

- Montant des frais de l'année 0 : GE  $(0) = X F$ . / logt x total logements ou GE (0) = 80 F. x Surface habitable

- Cumul actualisé à partir de l'an zéro : GE(d) = G (0) x (( 1 + e) / ( a' - e)) x ( 1 - (( 1 + e) / ( 1 + a'))<sup>d</sup>)

# \* PROVISIONS GROSSES REPARATIONS :

- Dotations de l'année 0 ( fictive) :  $GR(0) = % x$  Prix de revient (bâtiment + honoraires )

- Cumul actualisé à partir de l'année f ( f : 6ème année ) : GR(d) = GR(0) x (( 1 + e)/( a' - e)) x (((1 + e)/(1 + a'))<sup>f</sup> - (( 1 + e)/(1+ a'))<sup>d</sup>)

Cette évaluation officielle n'a rien à voir avec le calcul d'entretien "réel" fait par ailleurs.

\* ANNUITES PLA ( prêt locatif aidé ) :

Dans le P.LA. existent deux parts :

la subvention : % des 90% du prix de référence

L'emprunt : on posera :

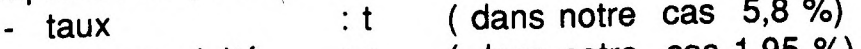

- progressivité  $gg$  ( dans notre cas 1,95 %)
- durée totale n ( dans notre cas 34 ans )

#### Règles du PLA :

. financement aidé (bâtiments + honoraires) < 0 ,90 prix de référence bâtiments (B)

. prix de référence global  $B + C$  (bâtiments + terrain) < 1,33 prix témoin

#### Montant du PLA :

Equivalent au Prix de revient total de l'opération c'est à dire : Bâtiments dont garages + VRD + Esp. Verts + Charge foncière + **Honoraires** 

2 conditions sont fixées pour évaluer le montant du PLA :

1 - Si  $B+C < 0$ u = (1,33 x Prix témoin) -----> affichage  $B + C$ Si non ---> affichage  $(1,33 \times Prix)$ 

témoin)

2 - Montant du PLA = prix de revient total de l'opération

Or prix de revient total opération doit être  $<$  ou = 0,95 x (B+C) Si prix de revient total < ou =  $0.95$  x  $(B+C)$  ---> affichage prix de revient total

sinon  $\leftarrow$  > affichage 0,95 x (B+C)

Montant de la subvention :

 $0.90 \times B + C$  (calculé)  $\times$  %

Montant du prêt :

Montant du PLA - subvention = PR

- Annuité de l'an 0 (fictive ) : PR (0) = PR x  $((1 + g)^{-3})$  x  $((1 + t)^3)$  x  $(1 - ((1 + g)/(1 + t)))/(1 - ((1 + g))$  $/(1+ t))^{n-2}$ 

- Cumul actualisé à partir de la 2ème année : PR(d) = PR (0) x (( 1 + g)/( al - g)) x ((( 1 + g)/( 1+ a'))<sup>2</sup> - (( 1 +g)/(1 +  $a')$ <sup>d</sup>)

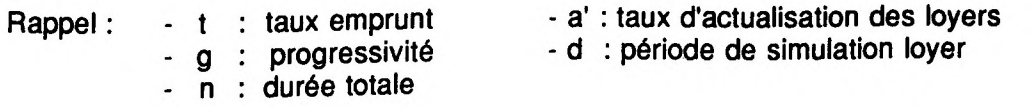

FINANCEMENT COMPLEMENTAIRE :

Montant = prix de revient total opération -  $PLA = FC$ 

Annuité de l'an 0 (fictive ) :  $FC(0) = FC \times t'$ 

Cumul actualisé à partir de l'an zéro :  $FC(d) = FC(0) \times ((1 + g')/(a' - t')) \times (((1 + t')/(1 + a'))^{n-1} \cdot ((1 + t')/(1 + t'))$  $a')$ <sup>d</sup>)

> - t' : taux d'annuité de départ - a' : taux d'actualisation des loyers - d : simulation loyer - g' : taux de progressivité<br>- 1 : année de départ - n : durée totale PLA - n : durée totale PLA

#### RECAPITULATION :

DEPENSES TOTALES cumulées et actualisées sur la période de simulation du lover :

Frais de gestion + Provisions grosses réparations + Annuités PLA + Financement complémentaire

LOYER D'EQUILIBRE (LE ) :

DEPENSES TOTALES cumulées et actualisées x (1+%|) x (1+%v) /d

LOYER PLAFOND (LP):

187 F/m2 de surface corrigée (pour Toulouse en 1989)

2 CONDITIONS : Si LE < LP --> affichage LE = LOYER PRINCIPAL **LOGEMENT** 

Si LE > LP  $\rightarrow$  affichage LP = LOYER PRINCIPAL

LOGEMENT

Dans le second cas on calcule le montant du dépassement du loyer d'équilibre sur le loyer plafond qu'on actualisera sur la durée totale de l'emprunt. Ce nouveau montant actualisé s'ajoutera automatiquement au bilan global du Maître de l'ouvrage dans la fiche RESULTATS GLOBAUX COMPARES.

Soit :  $LE - LP = D$ Cumul actualisé : D x (1-  $((1 + i) / (1 + a))^n$ ) x  $(1 + i) / (a - i)$ 

. i = taux d'inflation . a : taux d'actualisation coût global . n : durée totale emprunt

LOYER GLOBAL :

LOYER PRINCIPAL LOGEMENTS + LOYERS GARAGES +LOYERS JARDINS + LOYERS CAVES & GRENIERS + TAXE DE DROITS DE BAIL

(valeurs en mémoire en BD - PROGRAMME)<br>loyers garages : % prix de revient / an

- . loyers garages : % prix de revient / an . loyers jardins : % prix de revient / an
- . loyers jardins : % prix de revient / an
- . taxe de droit de bail : % du loyer/an
- . ressource moy. locataire : F. / mois

#### RESSOURCES TOTALES MOY. ANNUELLES DES LOCATAIRES :

F /m2 surf. hab. mini = F. x 12 / 60 m2 (de surface habitable mini moyenne)

#### TAUX D'EFFORT ANNUEL MOYEN ;

LOYER GLOBAL / RESSOURCES TOTALES MOY.

# **II - ETUDES DE CAS**

#### 2.1 - PRESENTATION CONTEXTE - PROGRAMME

Dans le cadre du concours pour des logements très économiques mentionné plus haut, nous avons pu éprouver l'intérêt de notre logiciel et laire une première étude de cas.

Il y avait six équipes concurrentes, qui ont utilisé largement le logiciel pour éliminer leurs esquisses les plus couteuses. Pour juger les équipes, le jury a ensuite établi un classement en fonction des points obtenus par un jugement subjectif des qualités architecturales et ceux qui résultaient du classement économique établi par le logiciel, selon une pondération prédéterminée entre les intérêts du maître d'ouvrage et du locataire. Il est intéressant de noter que le projet lauréat ne fut pas le plus économique. Ceci montre qu'un bon usage du logiciel ne brime pas l'expression architecturale; au contraire, les conséquences financières étant explicites, le jury s'est senti plus libre dans l'expression de sa préférence subjective.

Les trois projets les plus différents entre eux sont présentés ici, après l'énoncé des particularités du programme.

#### 2.1.1 - SITUATION & TERRAIN :

Le terrain est situé au 66, chemin du château de l'Hers à Toulouse, dans une zone d'aménagement concerté (ZAC) régie par les dispositions applicables à la zone UBb. Celle-ci recouvre un tissu d'habitat relativement ordonné, résultant d'opérations d'ensemble (type lotissement) ainsi que d'opérations plus ou moins importantes d'immeobles d'habitat collectif de différentes hauteurs.

Le terrain est légèrement en pente.

#### CONTRAINTES DU P.O.S :

- Implantation des constructions

- . par rapport à la voie : recul de 4 mètres
- . par rapport aüx limites séparatives, 2 cas :
	- dans une bande de 15m : si  $H = 6m$ ,  $D = 3m$  de distance

 $si H > 6m$ ,  $D = H-3$ 

au delà de 15m : si  $H < 6m$ ,  $D = 6$  à 12m

 $si H > 6m$ ,  $D = 12$  à 24m

- Emprise au sol :

le COS est fixé à 0,8 de l'unité foncière de surface S=2410m2, soit une SHON autorisée de 1928m2.

- Hauteur des constructions : H est fixée jusqu'à 12m soit R+3
- Aires de stationnement :
	- 1 place pour 60m2 de SHON ou 1 place pa» logement.

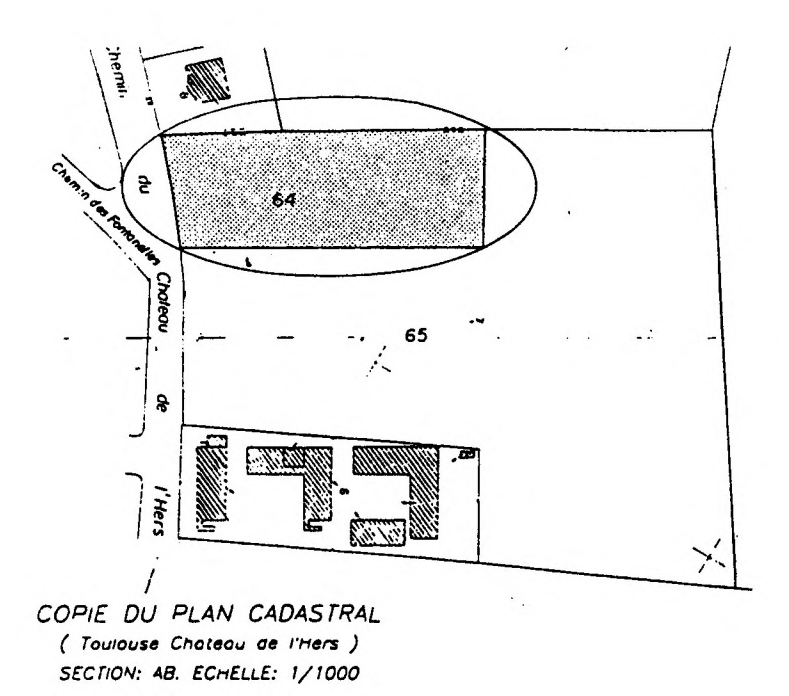

### **2.1.2 - ELÉMENTS DU PROGRAMME :**

Pour faciliter l'éclosion de solutions réellement économiques, le programme n'était pas fixé par le maître d'ouvrage, le seul critère étant la minimisation des résultats financiers . Atitre indicatif la proportion suivante était proposée :

. 23% de logements de type T2, soit 5 T2

. 50% de logements de type T3, soit 11 T3

. 27% de logements de type T4, soit 6T4

Les surfaces habitables minimum réglementaires sont :

. pour un appartement de type T2 : 46m2

. pour un appartement de type T3 : 60m2

. pour un appartement de type T4 : 73m2

 $-45-$ 

Sur cette base, une surface habitable minimum de 1446 m2 doit être dégagée. Soit une surface corrigée de 2314 m2.

Le choix entre habitat collectif ou individuel était libre.

#### 2.1.3 - OBJECTIFS ECONOMIQUES A ATTEINDRE :

1- Alléger les charges des locataires :

A partir d'enquêtes sur la cité de l'Hers , le revenu moyen des ménages serait d'environ 6000 F. Sur la base de ce revenu, le taux d'effort moyen des ménages incorporant le loyer, les charges locatives et la taxe de droit de bail ( hors chauffage) ne devra pas dépasser les 30% des ressources.

2- Réduire le coût global de l'opération pour le maître de l'ouvrage :

Le prix de revient des travaux bâtiments + honoraires, ne devra pas dépasser 90% du prix de référence.

Le maître d'ouvrage souhaitait que l'on compare en particulier une solution en habitat collectif à une en individuel ( maison de ville par exemple ) qui permet de minimiser les postes des charges d'entretien, avec des espaces verts privatisés. La présence de garages est à envisager.

#### $2.2 -$ **DESCRIPTION DES PROJETS**

### PROJET 1 :

parti architectural en deux bandes de collectifs 25 logements totalement collectifs 6 garages privatifs Surface habitable : 1548 m2

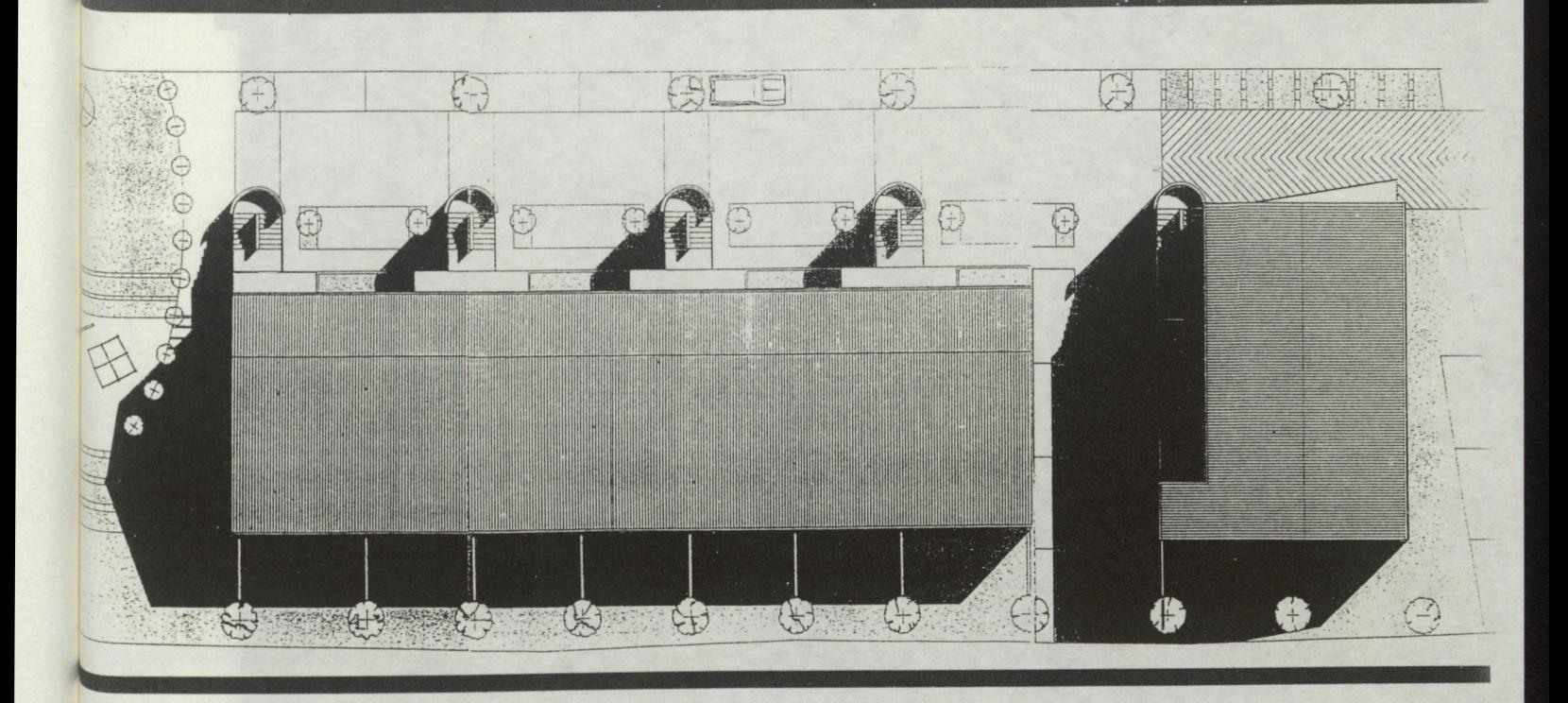

Le plan est composé de 2 blocs :

. Un grand bâtiment (A) à 3 niveaux (R+2) situé au coeur de la parcelle est organisé selon un axe linéaire de circulation de voitures et de piétons avec des stationnements sur rue. Des modules doubles d'appartements transversaux viennent s'y greffer, desservis par un même escalier (schéma de l'habitat intermédiaire).

. Un petit bâtiment (B) à 4 niveaux (sous-sol + R+3 ) situé en fond de parcelle et incorporant parking et celliers. Trois appartements sont desservis par un même escalier grâce à une coursive (schéma du collectif sur rue de type urbain).

Construction selon technique traditionnelle: murs en maçonnerie.

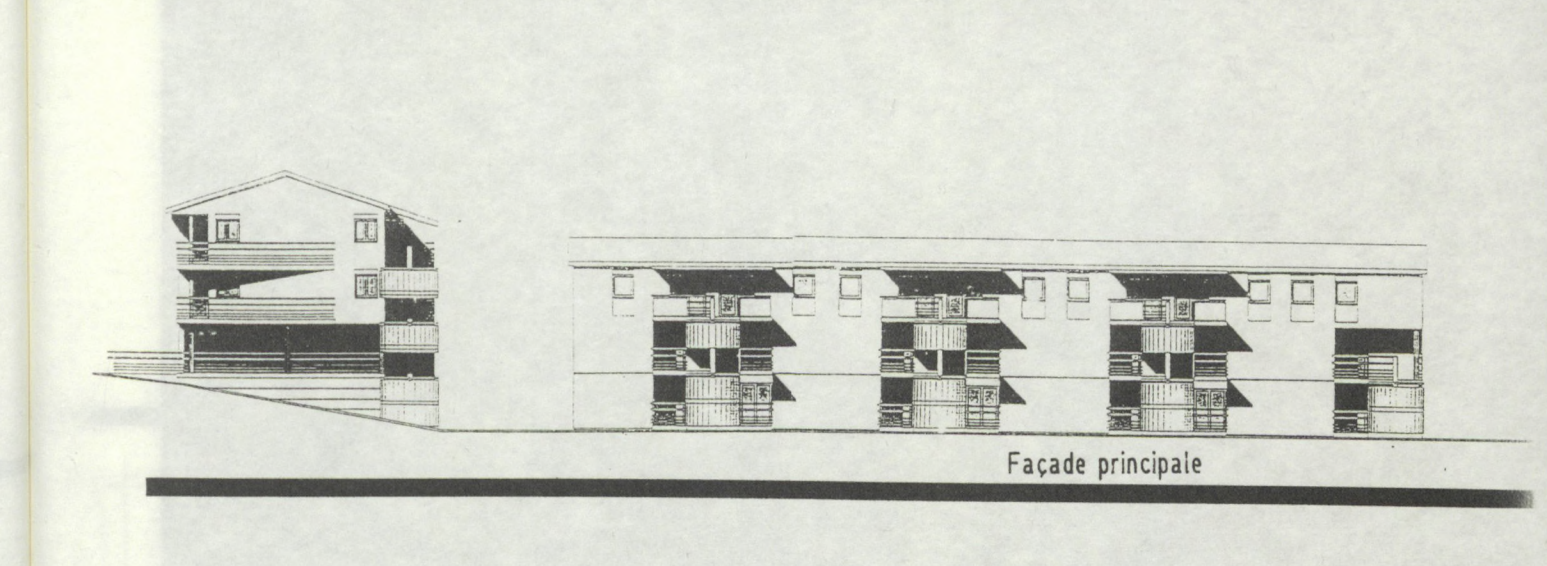

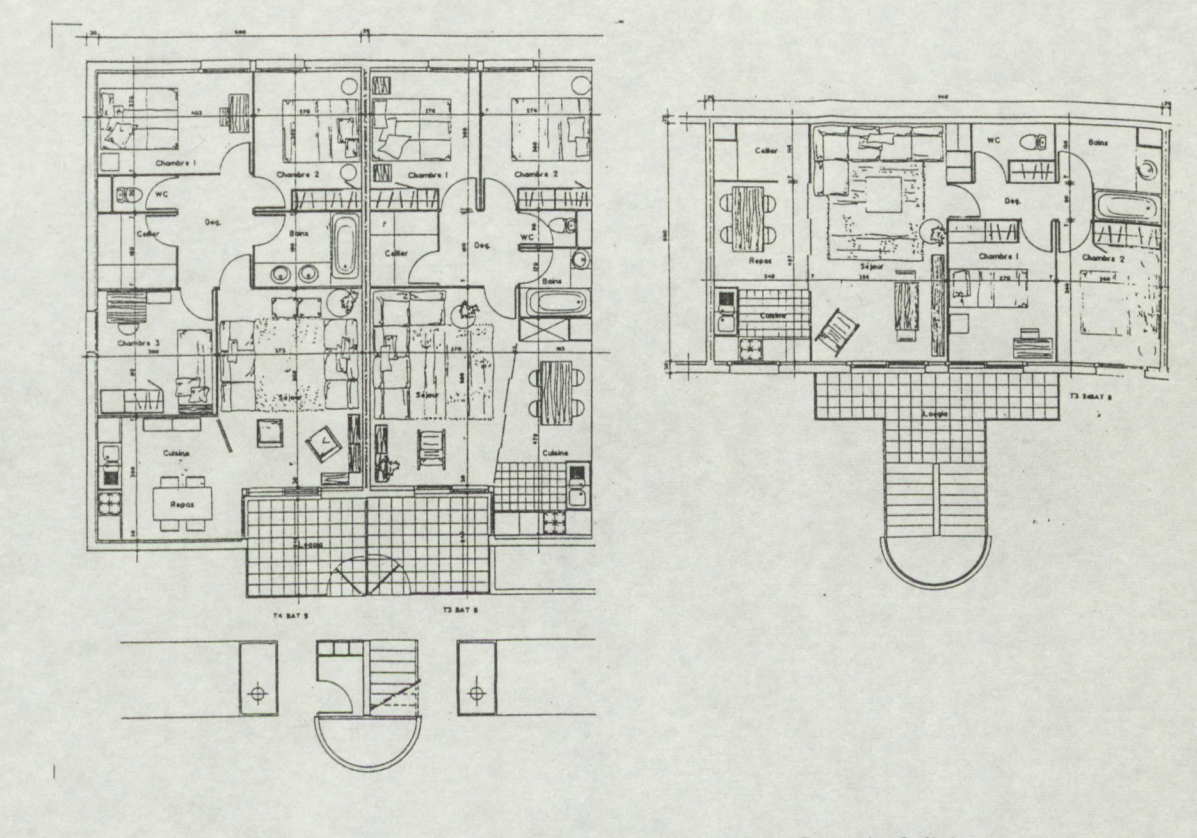

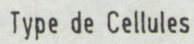

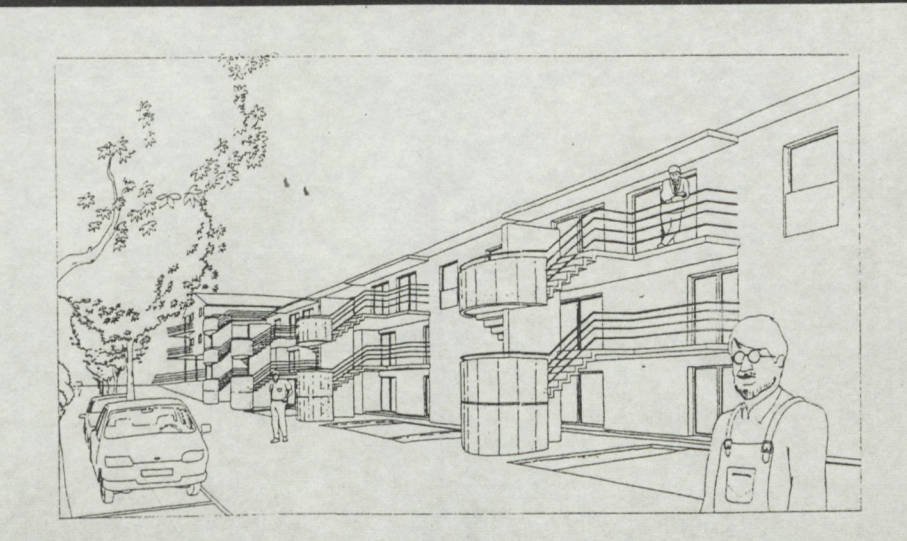

\*

#### PROJET 2 :

parti architectural en une seule bande mixte 24 logements dont 13 individuels et 11 collectifs pas de garages privatifs Surface habitable : 1642 m2

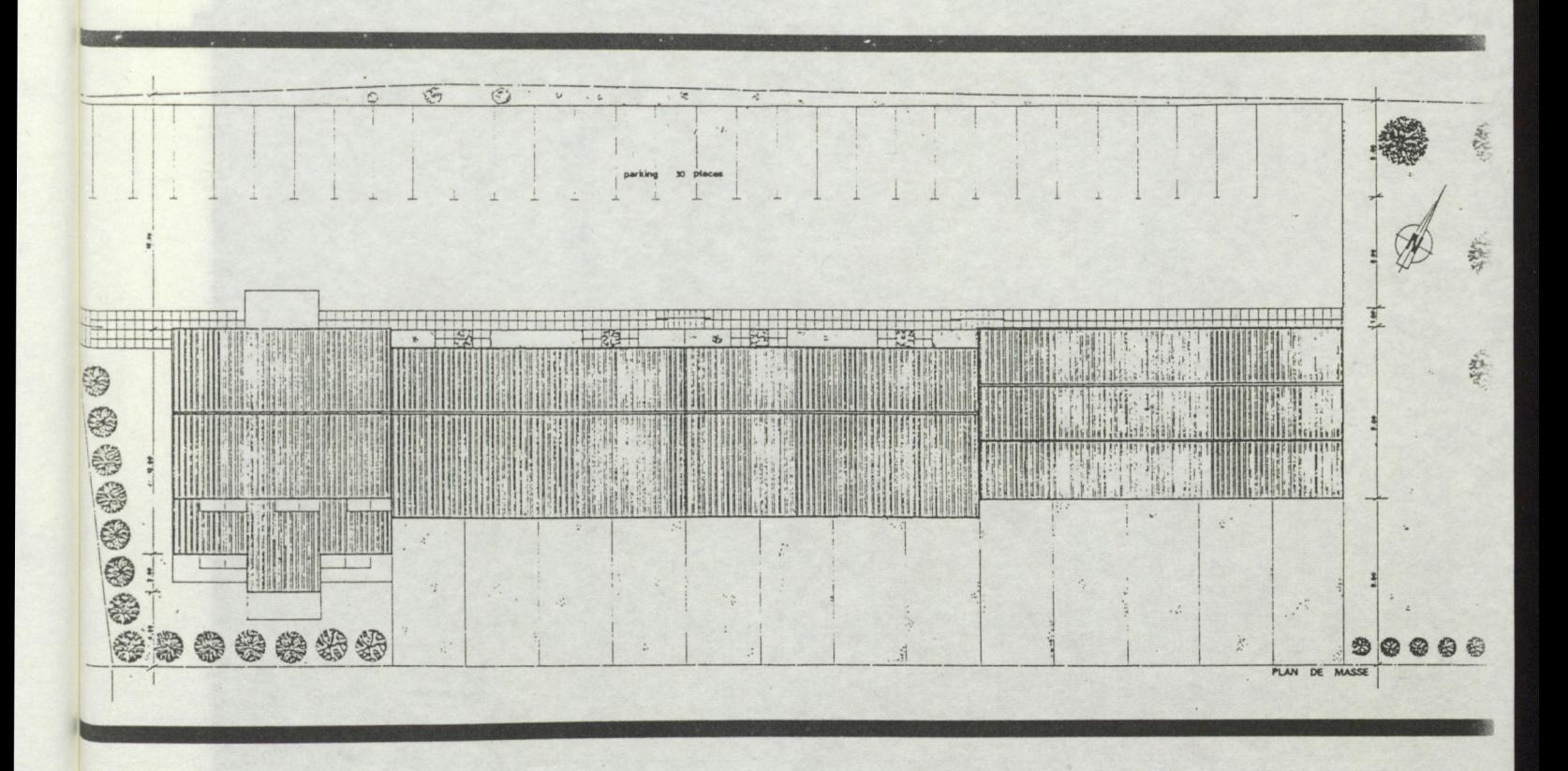

L'ensemble est organisé par une seule bande, en collectif proche de l'accès principal et des individuels aménagés à l'arrière en fond de parcelle, pour y trouver plus de calme.

Les cellules sont organisées sur une trame de 4m avec un plan libre au R.D.C. dont le volume n'est coupé que par l'escalier en biais ( barrière visuelle).

Tous les appartements bénéficient d'un espace extérieur, de type jardin ou terrasse. Un local collectif est aménagé à l'extérieur.

Un projet de grande rigueur mais de peu de recherches esthétiques.

Construction selon technique traditionnelle: murs en maçonnerie.

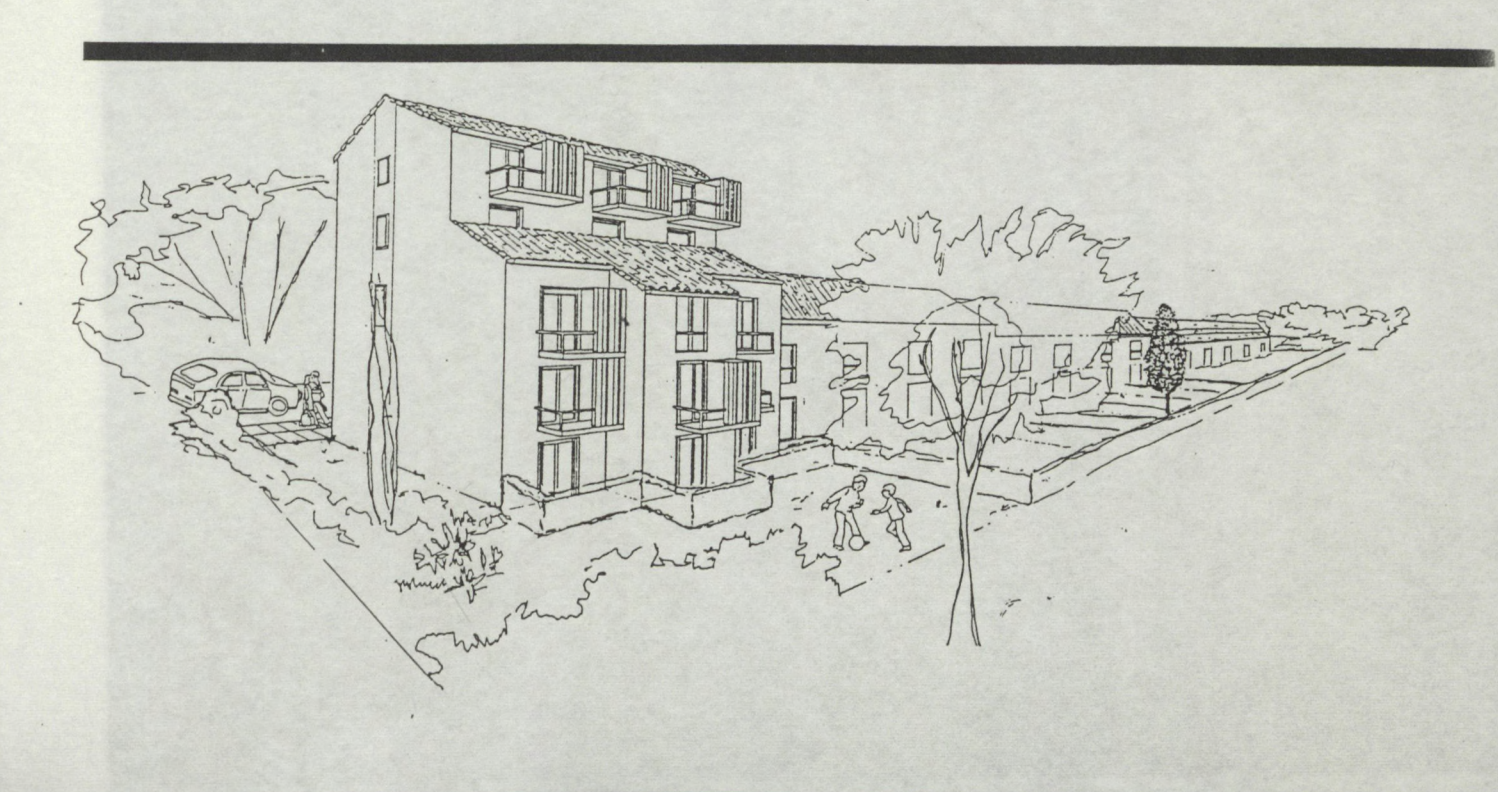

**Type de Cellules**

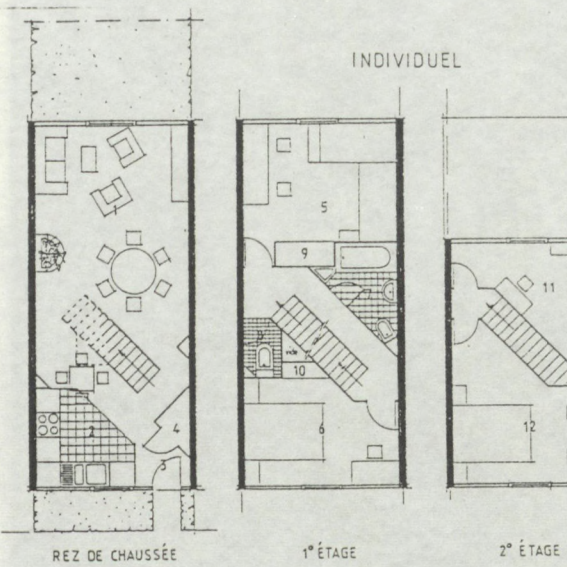

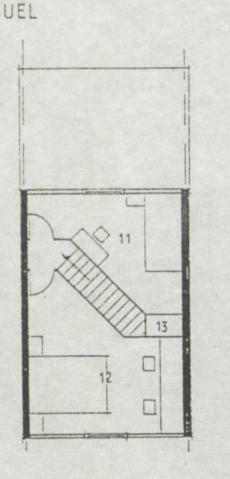

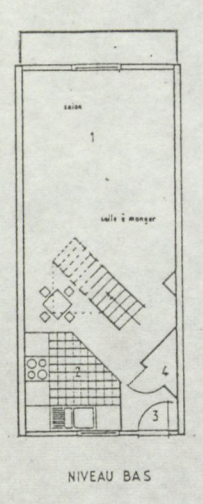

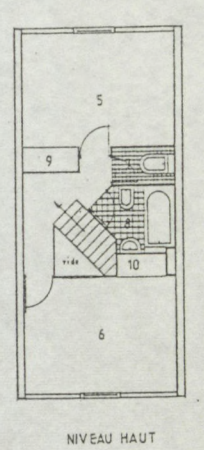

**COLLECTIF**

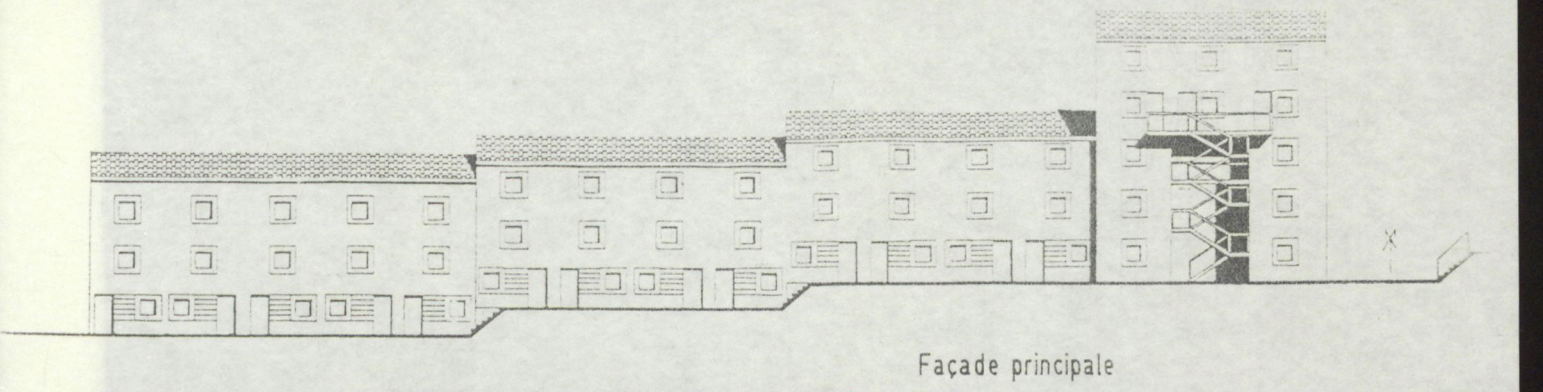

#### PROJET 3 :

parti architectural en 2 bandes mixtes avec rue *intérieure* 

22 logements dont 16 individuels et 6 collectifs 8 garages privatifs

Surface habitable : 1196 m2

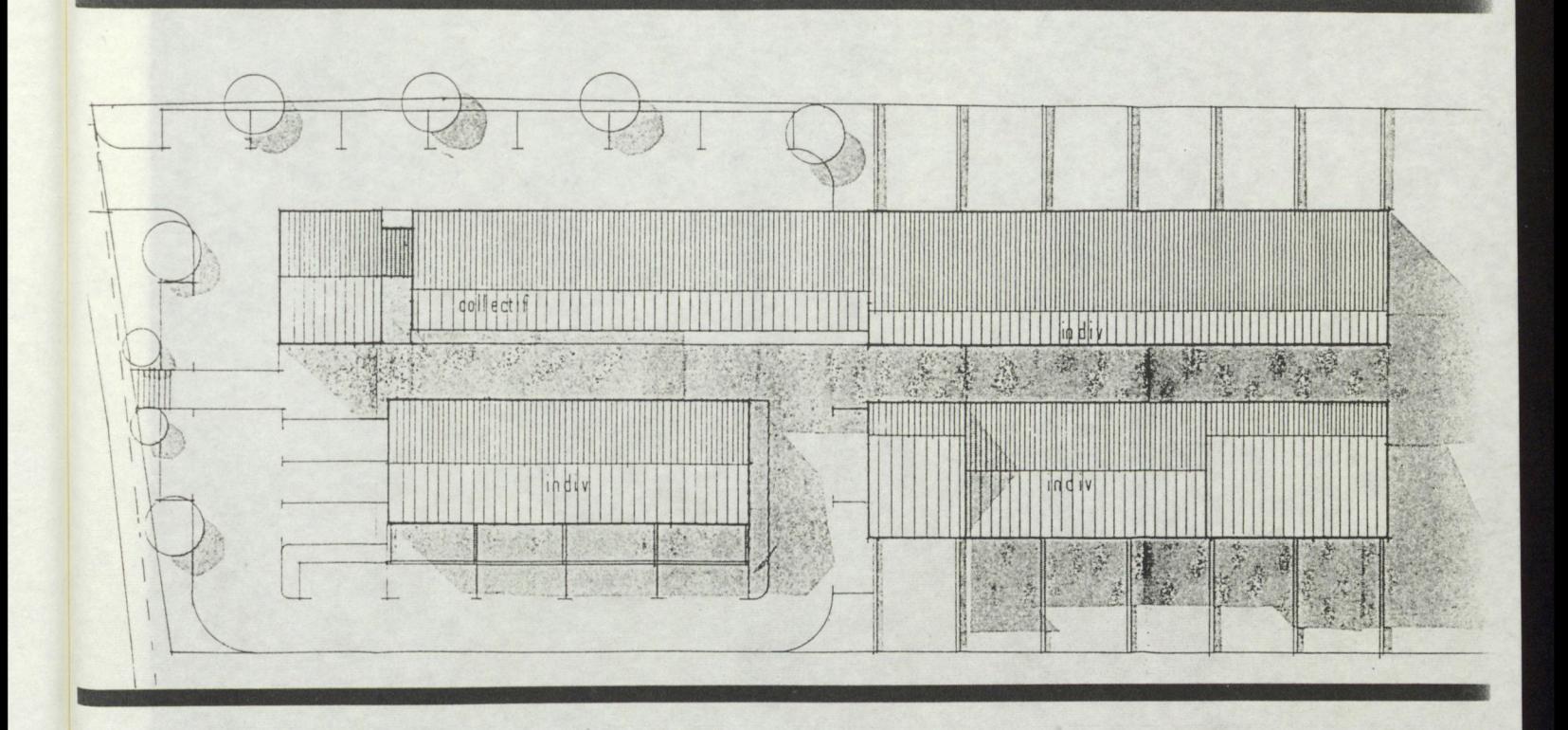

Le projet est organisé en deux bandes parallèles, avec un espace central traité comme une rue piétonne .

Le bâtiment collectif est situé à l'entrée comme un élément de repère. Il regroupe au rez de jardin tous les garages en box fermés et les appartements sont desservis par une coursive.

Les cellules sont de faibles profondeurs, avec des pièces de services donnant sur la rue piétonne.

**v**

La technique constructive est mixte : des refends porteurs lourds en maçonnerie et des murs extérieurs à ossature bois.

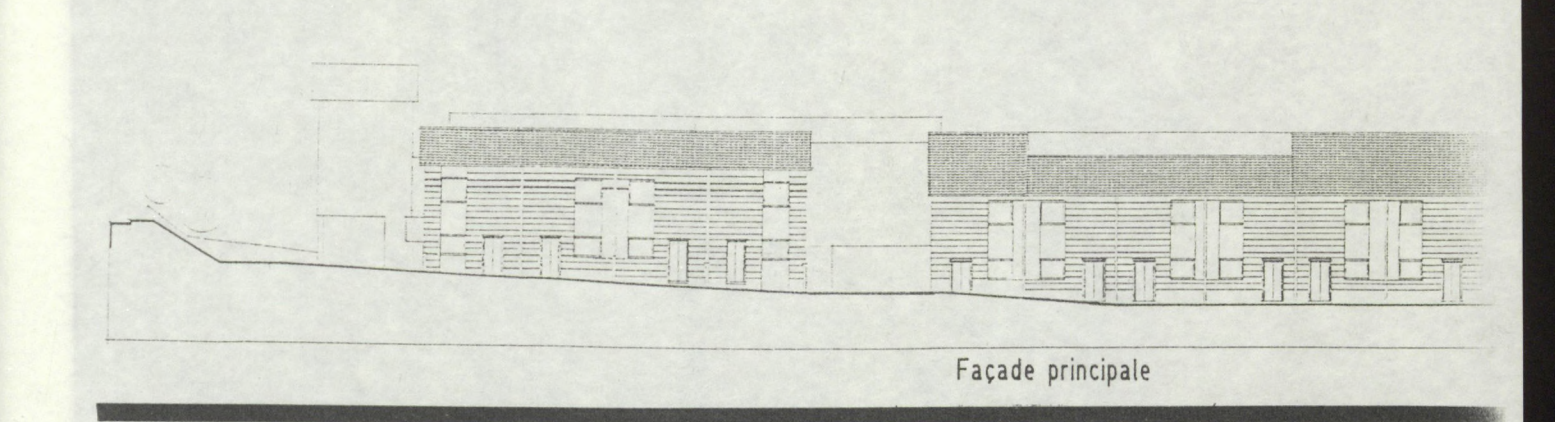

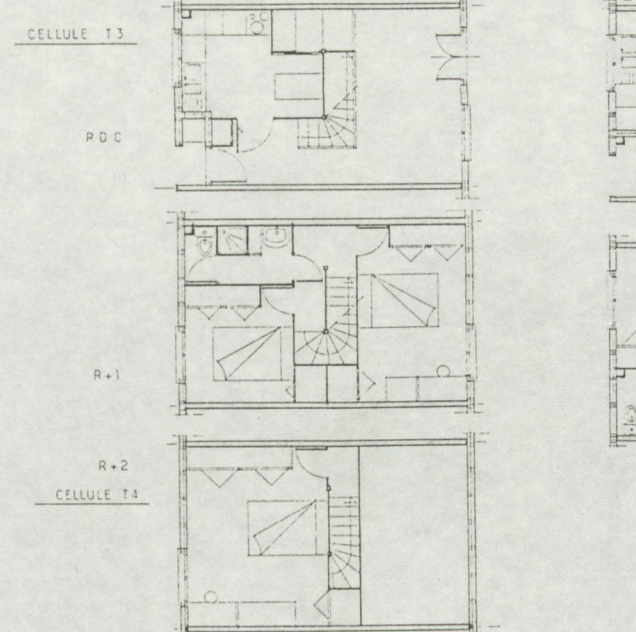

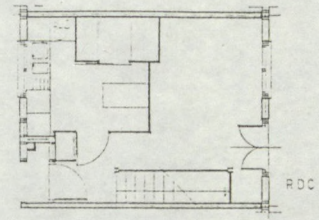

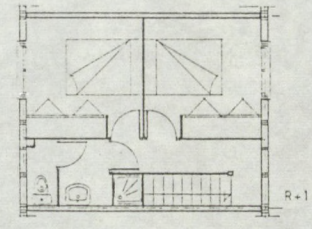

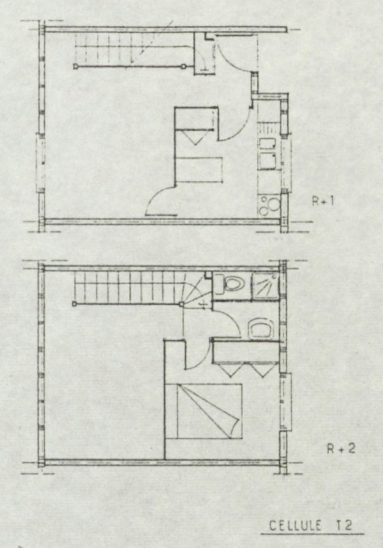

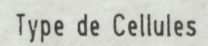

CELLULE 13

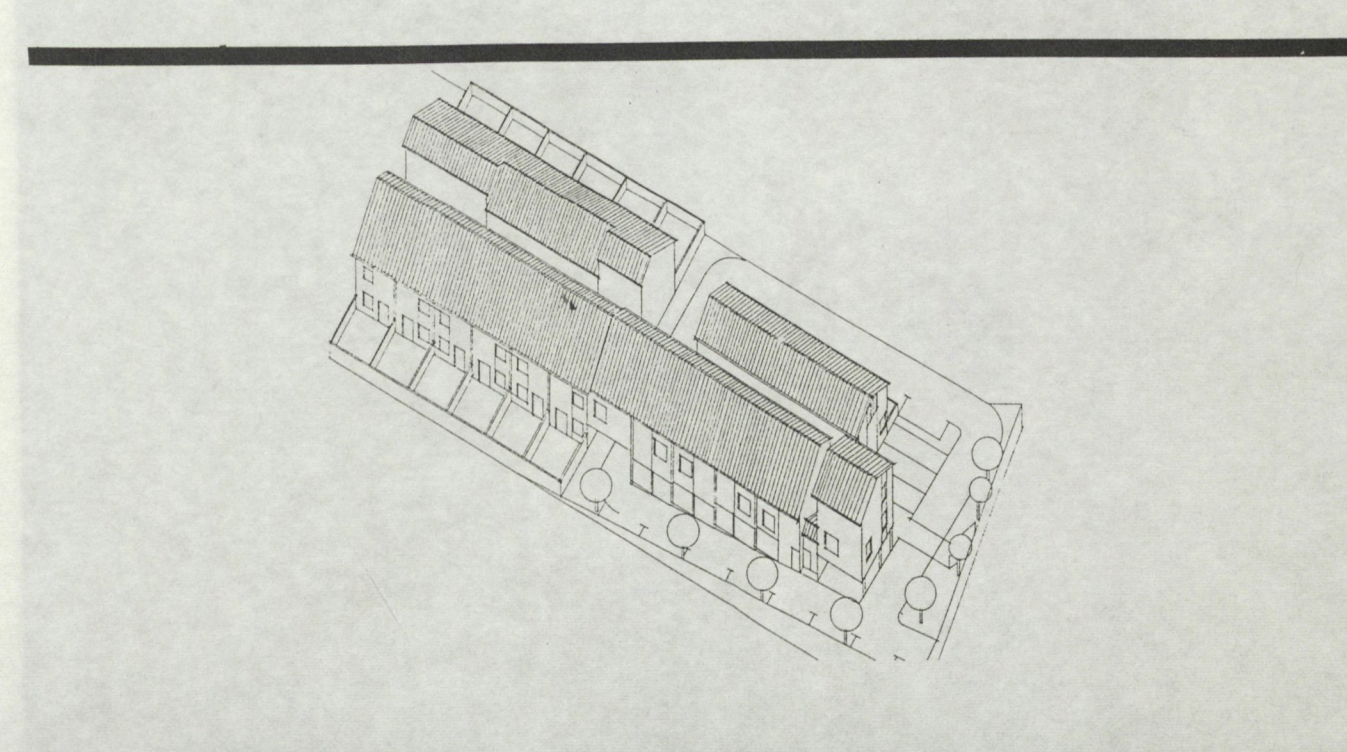

# 2.3 - RESULTATS

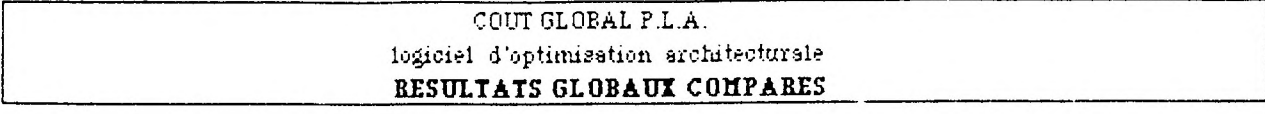

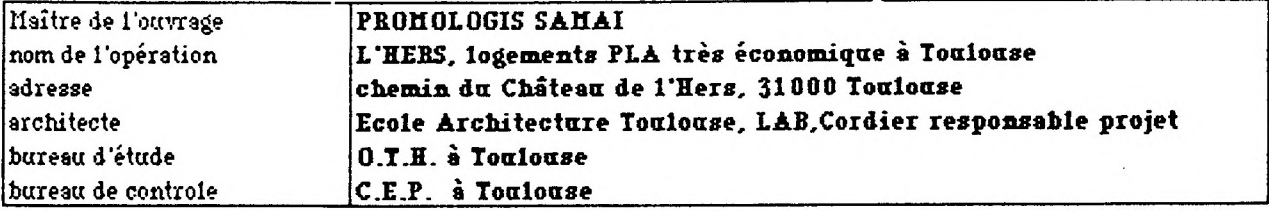

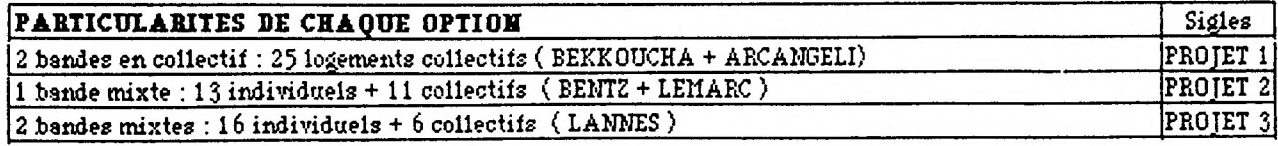

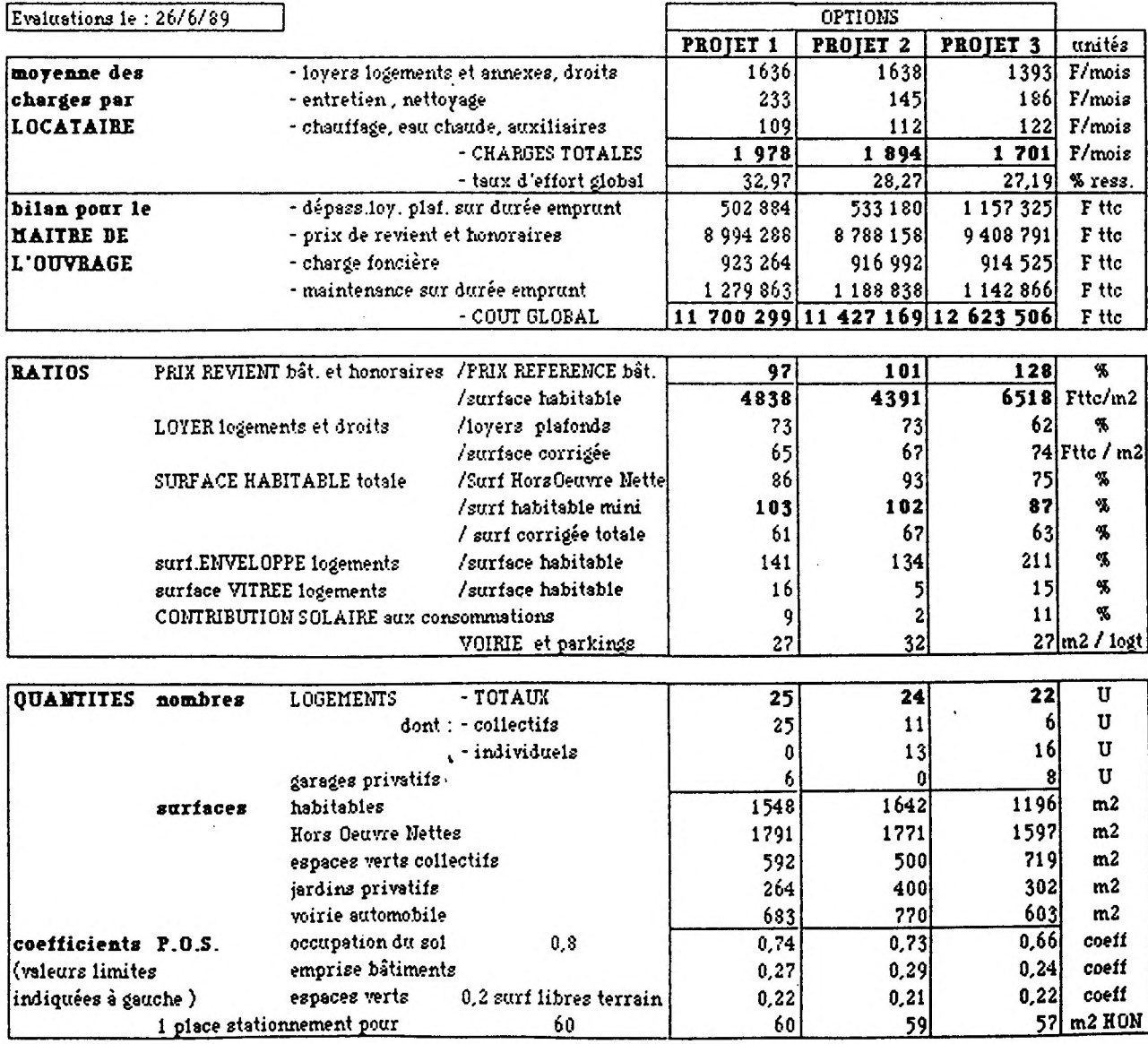

### 2.3.1 - MOYENNE DES CHARGES MENSUELLES PAR LOCATAIRE

#### - LOYERS :

Le montant des loyers dont droit de bail comprend logements, garages, jardins et annexes.

- Les solutions 1 et 2 présentent des loyers pratiquement équivalents.

- La solution 3 présente un écart non négligeable de -245F<br>15%) par rapport aux solutions 1 et 2. De plus cette solution /mois (- 15%) par rapport aux solutions  $1$  et 2. compte le plus grand nombre de garages privatifs : 8 au lieu de 6 pour la solution 1 et rien pour la solution 2. La surface des jardins privatifs est également supérieure à celle de la solution 1 mais inférieure à celle de la solution 2.

Ainsi le montant plus faible du loyer proviendrait de la quantité de la surface corrigée (peu importante) qui détermine le montant du loyer plafond limitant le loyer principal des logements.

# - CHARGES D'ENTRETIEN COURANT :

Ces charges concernent les postes suivants : cage d'escalier, ascenseur, parties communes, logement T.C.E , espace vert et chauffage.

La solution 1 est relativement plus coûteuse. L'écart est de + 88 F. /mois ( + 38%) par rapport à la solution 2 et de + 47 F./mois (+ 20%) par rapport à la solution 3. Cette différence s'expliquerait par le nombre important de cages d'escalier, mais également par plus de logements à entretenir (25 logements) par rapport aux solutions 2 (24 logements) et 3 (22 logements )

# - CHARGES DE CHAUFFAGE, EAU CHAUDE ET AUTRES :

Les 3 solutions présentent pratiquement les mêmes frais mensuels, avec un petit écart entre la solution 1 et 3 de +12% pour la dernière.

A noter que comparativement aux charges d'entretien les charges énergétiques sont de 50% en moins.

#### - CHARGES TOTALES :

Considérant la totalité des charges mensuelles à payer par chaque locataire, la solution 1 est légèrement plus coûteuse avec des écarts :

- Entre la solution 1 et  $2 : +84$  F. / mois soit  $+4\%$
- Entre la solution 1 et  $3 : +277$  F. / mois soit  $+14\%$

# MOYENNE DES CHARGES MENSUELLES PAR LOCATAIRE - COMPARAISON DES 3 PROJETS -

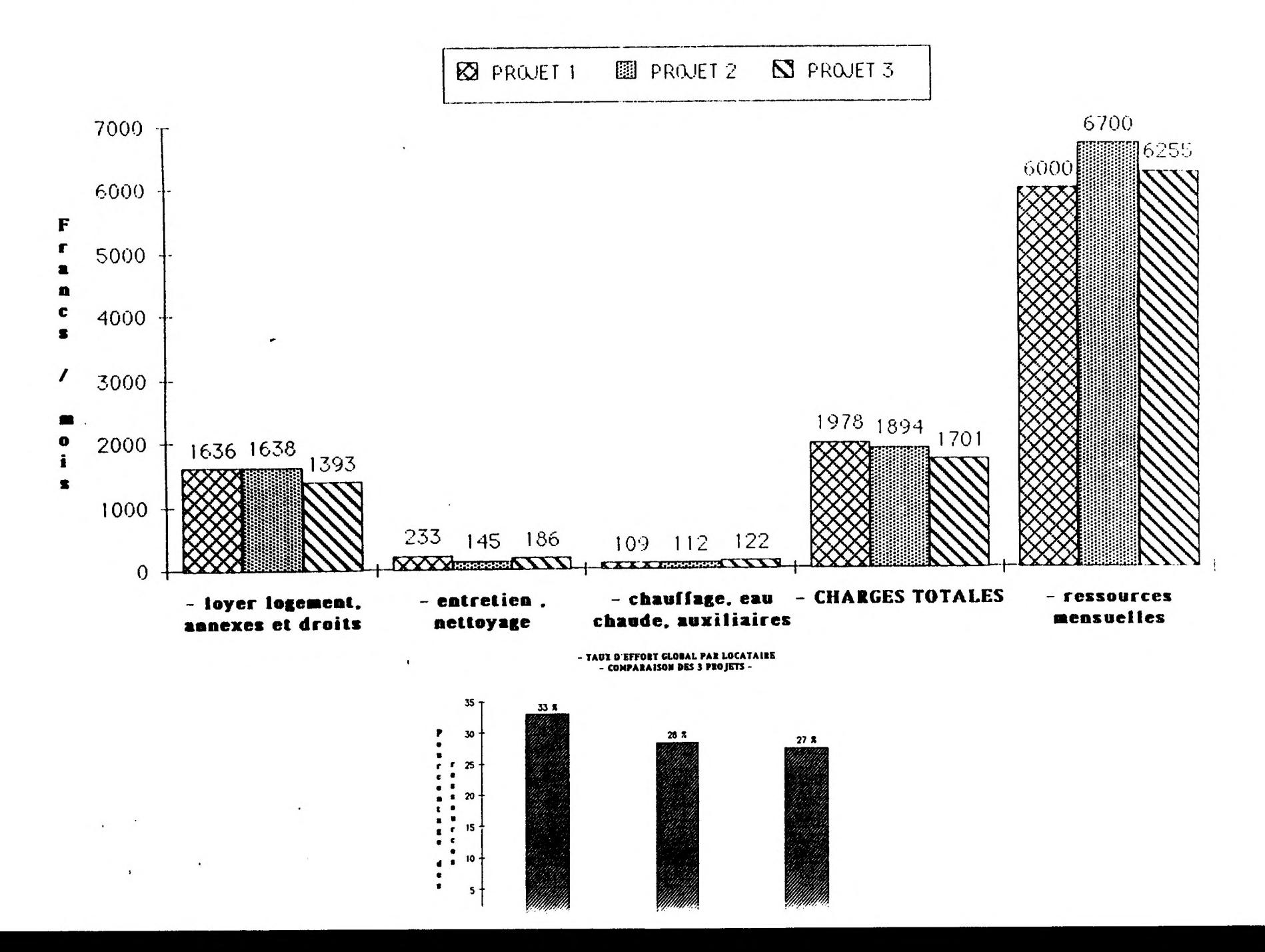

# - TAUX D'EFFORT GLOBAL :

La solution 1 est défavorisée par rapport aux solutions 2 et 3, mais le taux de 33% reste toutefois dans la moyenne souhaitable.

Les solutions 2 et 3 sont inférieures à 30%, c'est une bonne moyenne

# 2.3.2 - BILAN FINANCIER GLOBAL POUR LE MAITRE DE L'OUVRAGE

### - DEPASSEMENT LOYER PLAFOND :

D 'une manière générale on constate, que les trois solutions ont un loyer d'équilibre qui dépasse le loyer plafond (ce dernier est à 187 F./m2 de surface corrigée en zone II). Cette différence de loyer est prise en charge par le maître de l'ouvrage.

- Entre la solution 1 et 2, peu d'écart entre les dépassements.

- La solution 3, par contre, présente un écart important avec les solutions 1 et 2 de +50%. Ceci s'expliquerait par l'importance du prix de revient total de l'opération, base de calcul du P.LA. lequel intervient dans le loyer .

# - PRIX DE REVIENT TOTAL ET HONORAIRES :

Pour ce poste de l'investissement initial, les différences entre les 3 solutions sont les suivantes :

- entre la solution 1 et 2 l'écart est faible de +206 130 F. (+2%) pour quasiment le même nombre de logements à construire.

- entre les solution 1/2 et la solution 3 l'écart est important alors que la solution 3 ne comprend que 22 logements :

+ 414 503 F. (4,4% ) entre la solution 3 et 1

**a**

+ 620 633 F. (6,6%) entre la solution 3 et 2

Il est à noter également que le prix au m2 habitable de la solution 3 est bien trop élevé : 6518 F./m2, comparé aux solutions 2 et 1 qui coûtent respec-tivement 4391 F./m2 et 4838 F./m2.

La solution 2 paraît la plus économique au poste prix de revient total.

# BILAN FINANCIER GLOBAL POUR LE MAITRE DE L'OUVRAGE - COMPARAISON DES 3 PROJETS -

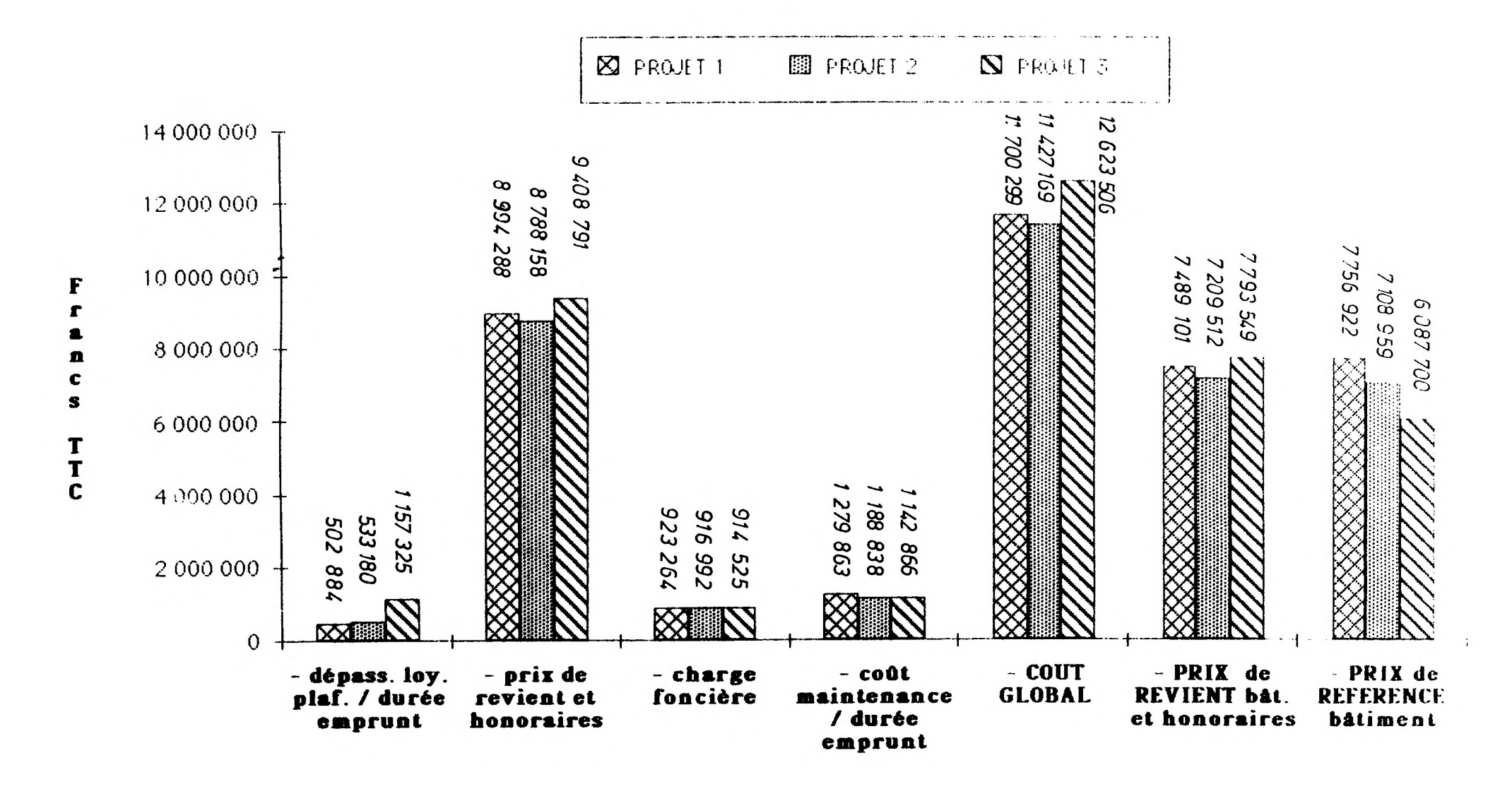

### - CHARGE FONCIERE :

Le terrain étant identique pour les 3 projets, les variations de coûts découlent des frais de sondages, de branchements etc... qui dépendent de la SHON. Il n'y a pratiquement pas d'écart entre les solutions.

### - COUT DE MAINTENANCE :

Considérant les dépenses de gros entretien et de l'entretien courant à la charge du maître de l'ouvrage, la solution 1 est la plus coûteuse, à cause du nombre de cages d'escalier et du nombre de logements :

> l'écart entre la solution 1 et  $2 : + 91025$  F. (  $+ 7\%$  ) l'écart entre la solution 1 et 3 : + 136 997 F. (+11%) l'écart entre la solution 2 et  $3: + 45972$  F.  $(+4%)$

#### - COUT GLOBAL :

la solution 3 est la plus coûteuse, cette différence provient essentiellement du coût élevé des travaux de bâtiments :

I' écart entre la solution  $3$  et  $2 : + 1$  196 337 F. (+9%)

 $\frac{1}{2}$  écart entre la solution 3 et 1 : + 623 207 F. (+7%)

La solution 2 est la plus économique au poste du bilan global pour le maître de l'ouvrage.

### 2.3.3 - RATIOS DE CONCEPTION

### - PRIX DE REVIENT TRAVAUX BATIMENT & HONORAIRES / PRIX DE REFERENCE BATIMENT :

Pour la solution 3 les deux coûts sont inversés : le prix de revient est le plus élevé comparativement aux 2 autres solutions alors que le prix de référence est le plus faible ( B est faible car on construit moins de logements).

Le rapport des deux prix donne un pourcentage très élevé + 128%. On est bien loin des objectifs du programme du maître de l'ouvrage qui s'est fixé un ratio de 90% du prix de référence.

Les solution 1 à 97% et 2 à 101% ne sont guères satisfaisantes.

### - LOYER LOGEMENTS ET DROITS / LOYER PLAFOND :

La solution 3 est la plus performante économiquement avec un écart de + 10% par rapport aux solutions 1 et 2.

### - SURFACE HABITABLE TOTALE /SURFACE HORS OEUVRE NETTE :

Ce ratio nous permet d'apprécier le rendement de plan. La solution 2 présente le meilleur rendement avec 93%, viennent ensuite la solution 2 et la solution 3, cette dernière est très défavorisée.

#### - SURFACE HABITABLE TOTALE / SURFACE HAB. MINIMUM :

Les solutions 1 et 2 sont meilleures avec + 45 m2 au delà de la surface minimum pour la solution  $1$  et  $+$  32 m2 pour la solution 2.

La solution 3 est moins bonne, la surface habitable est inférieure à celle minimum de -179 m2.

### - SURFACE HABITABLE TOTALE / SURFACE CORRIGEE TOTALE :

La solution 1 est meilleure , viennent ensuite les solution 3 et 2.

La surface corrigée doit être égale généralement à 1,6 de la surface habitable, d'après les règles constructives.

#### - SURFACE ENVELOPPE LOGEMENT / SURFACE HABITABLE :

Le coefficient d'enveloppe permet d'apprécier la compacité du plan.

Les solutions 1 et 2 sont plus performantes que la solution 3 qui a un coefficient très défavorable.

L'importance d'écart entre la solution 3 et les solutions 1/2 s'expliquerait par la présence des deux barres parallèles, alors que les autres n'en construisent qu'une.

### - SURFACE VITREE LOGEMENT / SURFACE HABITABLE :

**t**

Ce ratio nous permet d'apprécier l'éclairement des pièces.

Généralement d'après les règles constructives, il est souhaitable que la surface vitrée soit égale à 1/6 de la surface de la pièce.

Les solutions 1 et 3 sont satisfaisantes avec des coefficients respectifs de 16% et 15%.

 $-59-$ 

# RATIOS DE CONCEPTION - COMPARAISON DES 3 PROJETS

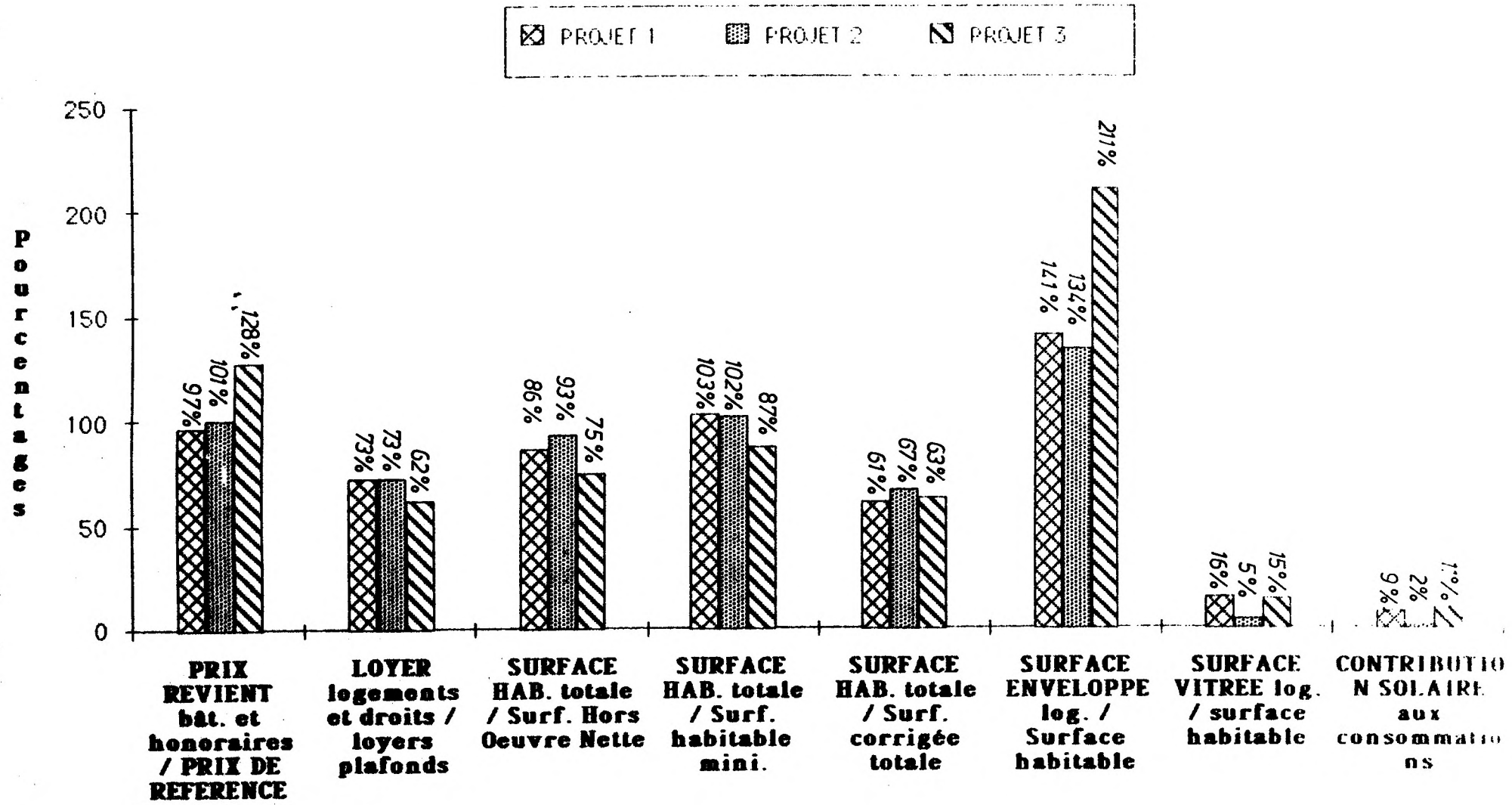

bât.

La solution 2 a un coefficient de 5%, les ouvertures prévues sont donc nettement insuffisantes pour l'éclairement normal des pièces.

# - CONTRIBUTION SOLAIRE AUX CONSOMMATIONS :

Ce coefficient nous donne la participation du soleil dans le chauffage du logement en saison de chauffe, ceci pour permettre des économies de dépenses énergétiques.

D'une manière générale, les apports solaires sont peu importants dans ces projets.

- Les solutions 1 et 3 sont moyennes avec un taux de 9% et 11%.

- La solution 2, n'ayant pas de grandes ouvertures, ( voir ratio ci-dessus) la part du soleil dans le chauffage est inexistante.

# - COEFFICIENTS DE CONFORMITE AU POS :

les 3 solutions sont conformes aux coefficients du P.O.S. avec toutefois un C.O.S. un peu faible par rapport à la norme qui prévoit 0,8.

Il est de l'ordre de 0,74 pour les solutions 1 et 2 et de 0,66 pour la solution 3 qui est la plus défavorisée.

#### 2.3.4 - CONCLUSIONS

#### AU PLAN STRICTEMENT ECONOMIQUE :

D'une manière générale les solutions 1 et 2 sont plus économiques que la solution 3.

Toutefois entre la solution 1 et 2 l'écart est assez significatif pour que la solution 2 soit classée encore plus économique que la solution 1.

Cet écart se retrouve dans les deux bilans. Le taux d'effort des ménages et le coût global pour la maître de l'ouvrage sont les plus faibles d'après les évaluations ci-avant.

Ceci est d'autant plus important que la solution 2 compte pratiquement le même nombre de logement que la solution 1, et que sa surface habitable est supérieure.

Au niveau de l'habitabilité la solution 2 est encore plus favorisée car sa surface habitable moyenne par logement est supérieure à celle de la solution 1.

#### AU PLAN ARCHITECTURAL :

La solution 2 assez performante en coût, a une volumétrie qui fut jugée trop austère. Les façades auraient mérité une recherche pour mieux individualiser chaque logement.

Au niveau des cellules par contre, une recherche intéressante est effectuée pour un aménagement intérieur souple basée sur le plan libre.

Ce projet est celui qui privilégie le plus les logements individuels.

v

La solution 1 moins performante en coût, présente un volume plus agréable avec des détails extérieurs bien traités, surtout au niveau de l'individualisation des entrées.

Au niveau des cellules il y a une gradation soignée de la transition public/privé :

- l'escalier aboutit sur une loggia comme l'élément charnière des espaces intérieur-extérieur, faisant office d'accès et d'entrée au logement

- de cette loggia on accède dans le séjour, seconde strate de régulation (réception/intimisation)

- par un second hall complètement privé desservant les chambres, on accède à l'arrière du logement.

La solution 3, bien qu'économiquement défavorisée, est intéressante au niveau architectural, surtout par l'organisation du plan masse .

La rue intérieure piétonne peut être un espace de grande convivialité qui structurerait l'ensemble.

Au niveau des cellules, la distribution intérieure est fonctionnelle mais sans l'originalité du reste.

Ainsi l'étude économique poussée s'est révélée un moyen d'informations et de réflexions précieux, sans devenir le critère unique de la décision architecturale. Libéré d'interrogations insatisfaites sur les implications économiques, le décideur peut, au contraire, concenter son attention sur l'esthétique, la qualité de vie des locataires, la possibilité offerte à un individu d'identifier et d'apprécier son logement, etc...

#### BIBLIOGRAPHIE

POUGET C. : "Développement d'un logiciel de coût global". Travail personnel de CEAA, LAB, Ecole d'architecture de Toulouse, 1988.

"Conception et coût global de l'habitat". Actes du colloque de Royaumont, 29 Mai 1979

PAUGET J.M :"Architecture, produit financier".Travail personnel de fin d'étude, Ecole d'architecture de Lyon, 1987.

CORDIER J P : "Dimension climatique de l'architecture. Le coût global : approche théorique". Rapport de recherche, LAB, Ecole d'architecture de Toulouse, 1986.

CSTB , PLAN CONSTRUCTION ET ARCHITECTURE - M.E.L. : HABITAT 88 : Construire moins cher pour construire plus et mieux.

LES CAHIERS TECHNIQUES DU BATIMENT : Logements sociauxmaîtrise des coûts . N°100-Juin-Juillet 1988

> LISTE DES D.T.U Règles Th-B 85 Règles Th-G Règles Th-K

DOSSIERS CONCOURS (étudiants) -SAMAI / HERS : 1989 Projet 1 - François ARCANGELI , Meryem BEKKOUCHA Projet 2 - Bettina BENZ , André Le MARC, Projet 3 - Patrice LANNES

PROMOLOGIS - SAMAI -Maître d'ouvrage : Documents de calculs, Devis types opérations.

O.T.H. BUREAU D'ETUDES -Toulouse : Devis types

C.E.P. BUREAU DE CONTROLE -Toulouse : Bibliothèque GETAL